#### Internal Use Only(非公開)

.<br>.<br>.

**International Properties** 

TR-I-0299

### 音声情報処理研究室

### デモソフトウエア解説書 (Vl.O) Demonstration Manual

in ATR !TL/Speech Processing Department

杉山雅英

1993年2月24日

#### 内容梗概

本報告は自動翻訳電話研究所音声情報処理研究室で開発されてきたデモソフトウエアに関する解説書であ る。 HMM, Neural Network, 音声合成に関する各種のデモに関して、そのデモ項目名、 make, run の仕 方、関連する研究発表文献について述べる。

> cATR Interpreting Telephony Research Labs. ◎ ATR自動翻訳電話研究所

# 音声情報処理研究室 デモソフトウエア 解説書 $(V1.0)$

# 田川 博章 SET (株)

杉山 雅英

ATR 自動翻訳電話研究所 音声情報処理研究室

1993年2月24日

目次

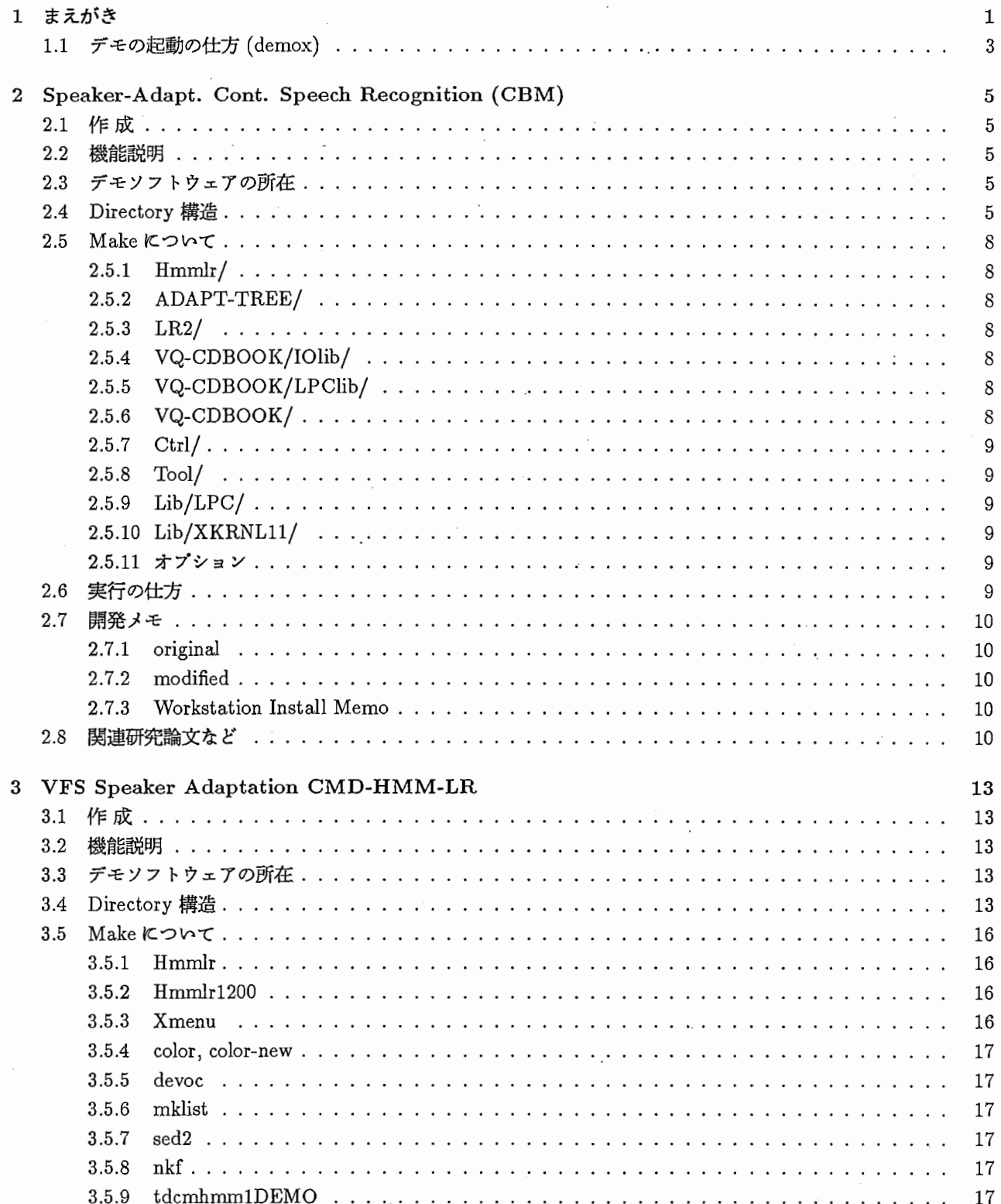

 $\ddot{\phantom{a}}$ 

 $\ddot{\phantom{a}}$ 

目次

 $\ddot{\ddot{\phantom{}}\phantom{}}$ 

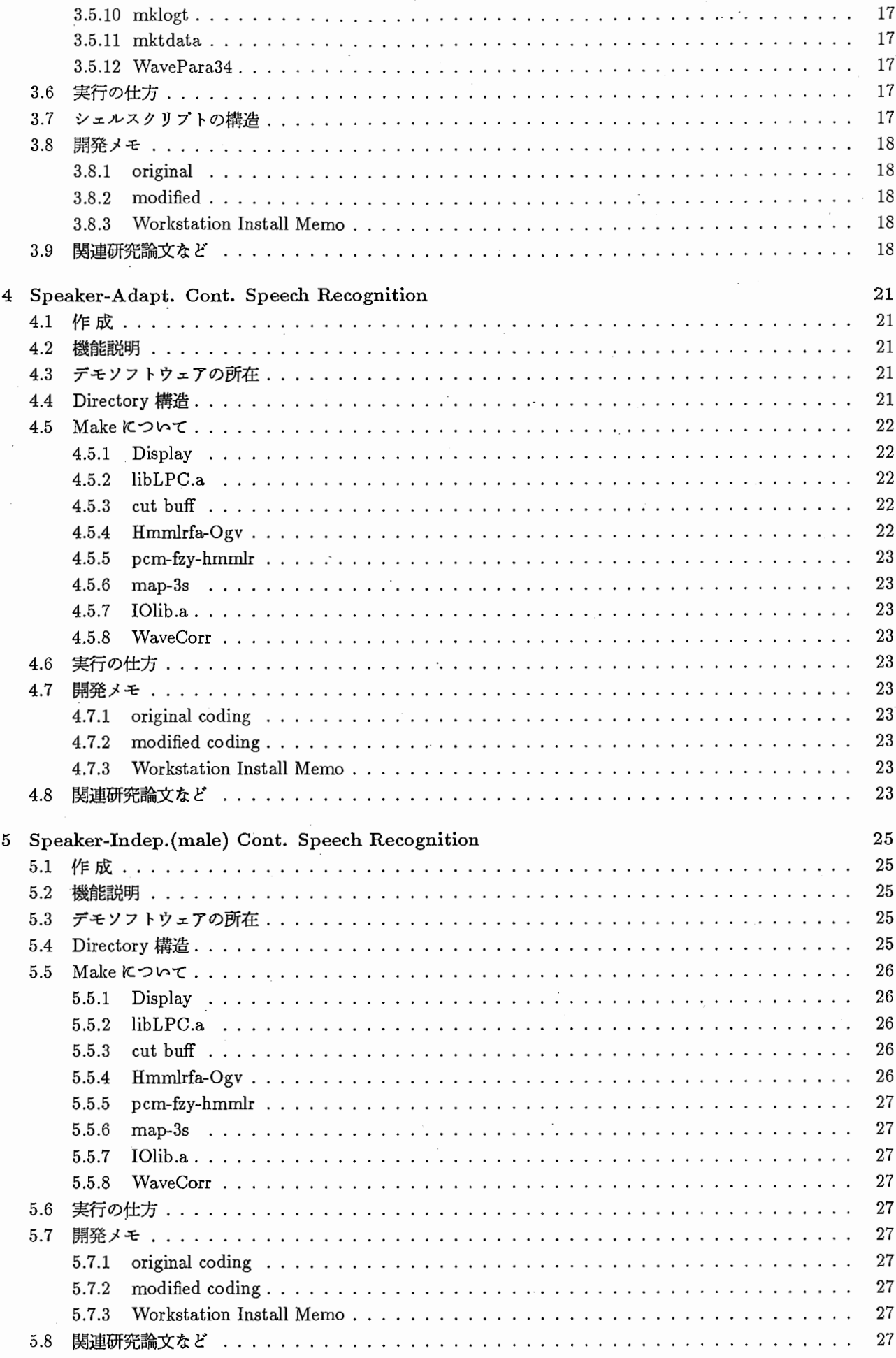

 $\epsilon$ 

 $\ddot{\phantom{a}}$ 

÷.

![](_page_4_Picture_277.jpeg)

 $\overline{\phantom{a}}$ 

![](_page_5_Picture_321.jpeg)

f

![](_page_5_Picture_322.jpeg)

![](_page_6_Picture_26.jpeg)

目次

目次

![](_page_7_Picture_359.jpeg)

![](_page_8_Picture_326.jpeg)

![](_page_9_Picture_11.jpeg)

# 表目次

 $\frac{1}{2}$  .

 $\bar{\mathcal{A}}$ 

![](_page_10_Picture_52.jpeg)

 $\frac{1}{2}$  $\overline{\zeta}$  $\mathcal{L}(\mathcal{L})$  .  $\mathcal{L}^{\text{max}}_{\text{max}}$  , where  $\mathcal{L}^{\text{max}}_{\text{max}}$ 

# 第1章

### まえがき

本ソフトウェア マニュアルは ATR 自動翻訳電話研究所 音声情報処理研究室で開発された計算機ソフトウェアに関 する解説書である。表 1.1に HMM (Hidden Markov Model) に基づく音声認識系、表 1.2に NN (Neural Network Model)に基づく音声認識系、表 1.3に設計ツール、表 1.4に音声合成系を示す。

| 章  | 項目  | 略称                                 | HMM      | 認識対象    | 話者           | 備考                     |
|----|-----|------------------------------------|----------|---------|--------------|------------------------|
| 2  | 11  | HMM-LR                             | 離散       | 文節音声    | 符号帳写像        | Fuzzy VQ (3 codebooks) |
| 3  | 12  | VFS-CHMM                           | 連続       | 文節音声    | <b>VFS</b>   | 不特定モデルも可               |
| 4  | 14  | VFS-DHMM                           | 離散       | 文節音声    | <b>VFS</b>   |                        |
| 5  |     | SI-DHMM                            | 離散       | 文節音声    | 不特定          | 男性話者のみ                 |
| 6  | 15  | ${\rm VFS\text{-}CHMM\text{-}new}$ | 連続       | 文節音声    | <b>VFS</b>   | 項目 12 との差は不明           |
|    | 17  | HMM-HARD                           | 離散       | 文節発声,文  | 符号帳写像 or VFS | ハードウェア                 |
| 8  | 20  | SSS-LR                             | 連続 (SSS) | 文節音声    | <b>VFS</b>   | ASURA の認識部             |
| 9  | 18  | HMM-bigram                         | 連続       | 文       | 不特定          | 単語 bigram              |
| 10 | 18' | HMM-trigram                        | 連続       | 文       | 不特定          | 単語 trigram             |
| 23 | 19  | SL-trans.A                         | 連続       | 文節発声, 文 | <b>VFS</b>   | 翻訳, 合成と統合              |

表 1.1: ソフトウェア早見表 (Hidden Markov Model)

表 1.2: ソフトウェア早見表 (Neural Network Model(1))

| 章  | 項目 | 略称                | 構造          | 認識対象   | 話者   | 備考                   |  |
|----|----|-------------------|-------------|--------|------|----------------------|--|
| 11 |    | OUIZ              | <b>TDNN</b> | 音素     | 特定   | off-line 音声          |  |
| 12 | 2  | SPOT <sub>2</sub> | <b>TDNN</b> | 音素     | 特定   | off-line 音声          |  |
| 13 | 6  | PD-TDNN           | PD-TDNN     | 音素     | 特定   | off-line 音声          |  |
| 14 | 7  | TDNN-LR           | TDNN-LR     | 文節音声   | 特定   | off-line 音声          |  |
| 15 | 8  | AD-TDNN-LR        | TDNN-LR     | 文節音声   | 話者適応 | セグメント話者適応            |  |
| 16 | 9  | IND-TDNN-LR       | TDNN-LR     | 文節音声   | 不特定  |                      |  |
| 17 | 16 | FPM-LR            | FPM-LR      | 文節発声,文 | 不特定  | socket 通信, Multi-CPU |  |

![](_page_13_Picture_211.jpeg)

![](_page_13_Picture_212.jpeg)

表 1.4: ソフトウェア早見表 (Speech Synthesis)

![](_page_13_Picture_213.jpeg)

現時点 (93年2月)での各デモソフトウェアの各種計算機・ワークステーションでの動作状況の一覧を以下に示 す。

|                             |                         | DEC      | DEC      | DEC            | <b>HP</b>     | SUN                     |
|-----------------------------|-------------------------|----------|----------|----------------|---------------|-------------------------|
| 略称                          | 項目                      | 5000/200 | 5000/240 | Alpha          | 9000/750      |                         |
| QUIZ                        | 1                       | Δ        |          |                |               | X                       |
| SPOT <sub>2</sub>           | $\overline{2}$          | Δ        | ∩        |                |               | $\overline{\mathsf{x}}$ |
| $\overline{\text{NETgram}}$ | 3                       | Δ        | ∩        |                | $\mathcal{L}$ | ×                       |
| $\overline{\text{NR}}$      | $\overline{\mathbf{4}}$ | Δ        | ∩        |                | ∩             | ×                       |
| $\overline{\text{VC}}$      | 5                       | Δ        | ō        |                | ∩             | X                       |
| PD-TDNN                     | 6                       | Δ        | O        |                |               | $\times$                |
| TDNN-LR                     | $\overline{7}$          | Δ        | O        |                |               | ×                       |
| AD-TDNN-LR                  | 8                       | Δ        | ∩        |                |               | ×                       |
| <b>IND-TDNN-LR</b>          | 9                       | Δ        | ∩        |                | ∩             | $\times$                |
| nuuTALK                     | 10                      | Δ        | ∩        |                |               | $\times$                |
| $HMM-LR$                    | 11                      | Δ        | ∩        |                |               | X                       |
| VFS-CHMM                    | 12                      | Δ        | ∩        |                | . )           | ×                       |
| <b>NNWB</b>                 | 13                      | Δ        | ∩        |                | ∩             | X                       |
| VFS-DHMM                    | 14                      | Δ        | O        |                | ∩             | ×                       |
| VFS-CHMM-new                | 15                      | Δ        | Ö        |                |               | ×                       |
| FPM-LR                      | 16                      | Ä        | ∩        | ?              | ∩             | ×                       |
| HMM-HARD                    | 17                      | Δ        | ∩        |                |               | $\times$                |
| <b>HMM-bigram</b>           | 18                      | ?        | O        |                |               | X                       |
| <b>SL-TRANS</b>             | 19                      | 7        | O        |                |               | $\times$                |
| $SSS-LR$                    | 20                      | Δ        | ∩        | $\overline{?}$ | ∩             | ×                       |
| HMM-trigram                 | 22                      | ?        | ∩        |                |               | ×                       |

1.5:デモゾフトの各種計算機での動作状況

### 1.1 デモの起動の仕方 (demox)

ここで説明する demoxで起動できるデモは、全て atrq30で動作するものである。

• 起動シェル名

demox

• ホストマシン名

atrq30 (DEC machine)

• ディレクトリ名

/ q30\_data/users/ demo/

• 操作方法

[demox] を立ちあげるとデモのメニューウインドウが表示されます。メニュー上でマウスのボタンをクリック し選択するとデモが起動します。また、 \*\* quit \*\* を選択すると demox の環境設定のメニューウインドウが 表示され QuitAll で終了します。

• 概要説明

demoxはデモ起動用のシェルスクリプトです。メニューウインドウには、 xmenu(tool)を使用しています。 メニューで選択されたデモの項目番号と同じ番号のシェルスクリプトを立ちあげることによりデモを起動しま す。

(例:デモ番号 10 を選択、シェルスクリプト 10 が立ちあがる。)

デモの項目番号と同じ番号のシェルスクリプトには、その番号のデモを起動するためのコマンドが書かれてい ます。

![](_page_15_Figure_1.jpeg)

### 第2章

# Speaker-Adapt. Cont. Speech Recognition (CBM)

2.1 作 成

作成者 : オリジナル版: ?? カラー版: 伴?、高嶋? (1990) 最新版: 大倉

作成日:

#### 2.2 機能説明

ファジイ VQ に基づく離散 HMM を用いた、文節認識の HMM-LR 連続音声認識システム。話者適応は、コード プックマッピング(適応データは 25単語)。解析途中の構文仮説を tree形式で表示する。

#### 2.3 デモソフトウェアの所在

```
Machine: atrq30
```
Directory: /q30\_data/users/demo/DEMO\_SOFT\_DIR

#### 2.4 Directory構造

```
HMM-LR --+-- ACP/I (C source programs) 
         I 
         +--ADAPT_TREE/ 
              I (C source programs :Display) 
         I 
         +-- Adaptation/
              (C make up files : SI_SUN)
         I 
         +- Ctrl/(C source programs)
         I 
         +--Data/ --+--mht/ —+-- CDBook/ 
              (data files)
                                 I 
                                 +-- COR/
                                 I 
                                 \mathbf{I}+--Dur/--+--FVQ/
```

```
+-- Hmm/ -+-- FVQ/
                              +-- LAB/
   - EXE/ --+-- CC_{as}20/\mathbf{I}(data files)
              \mathbf{I}+-- Gcc_exe/
                    (data files)
              \mathbf{I}+- List/
                    (list files)
              \mathbf{I}\mathbf{I}+-- BAK/
                    (back up files)
              <sup>1</sup>
              \mathbf{I}+-- <<実行イメージ>>
                    Display
                                          Hmmlrfa_Ogv
              J.
                    SpeechIn.DEC
                                          SpeechIn.DECTB
              \mathbf{1}Xmenu
                                          \verb|menu_count|-1
                    pcm_{1}zy_{\text{lmm}}lread_cut_buff
                    wait_cut_buff_r_ebl
                    wait_cut_buff_w_ebl
                    \mathtt{wait\_r\_ebl}\mathtt{wait\_w\_ebl}\mathtt{wr\_cf}\mathtt{write\_cut\_buff}xinput
                - <<シェルスクリプト>>
                    Selected_Sentence.csh
              ı
                    Word_Registration.csh
                    list.csh
                 - <<data file>>
                    SI_SUN
                                 word_list
              1
                    \texttt{SI\_sentence\_con\_auto} .
              L
                    \mathtt{SI\_sentence\_con\_man}ı
                    r_{eb1}T
                   <<C souce program>>
              + -\verb|r_ebl.c|readfile.c1
              +-- <<その他>>
                    cor.\nmenu_file
                    \verb|mode_file|+- Fuzzy/
      (C source programs : pcm_fzy_hmmlr)
```
 $\ddot{}$ 

 $\mathbf{I}$ 

 $\mathbf{I}$ 

```
\Gamma .
+-- Hmmlr/
     (C source programs :Hmmlrfa_Dgv) 
\mathbf{I}\mathbf{I}+--LR2/ 
I (C source programs) 
+--Lib/--+--LPG/ 
| (C source programs :libLPC.a)
I 
             \overline{\phantom{a}}+--XKRNL11/ 
                  (C source programs :libXKRNL11 .. a) 
\mathbf{I}+--Log/ 
I 
\mathbf{l}+-- Sound/ --+-- MANUAL/
               \mathbf{I}(C source programs) 
\mathbf{I}\mathbf{I}-1
               +--SEMIAUTO/ 
               I (C source programs) 
               I 
               +--BAK_SRC/ 
                     (C source programs) 
+--Sp_Data/ 
I (speakers data) 
I 
+- TEST/
I 
\mathbf{I}+--Tool/ -—+-- Adapt_25/ 
I is a set of the set of the
              \mathbf{I}+--ETC_X11_MY_LIB/ 
              I (C source programs :libMyX.a) 
              I 
              +--JXMENU/ 
              I (C source programs :Jxmenu) 
              +--JXMENU_BAK/ 
              I 
              +-- <<C source program>>
                   -> menu_cont 
                   -> wait_r_ebl 
                    -> wait_w_ebl 
                    \rightarrow wr_cf
+--VQ_CDBODK/ -—+-- IDlib/ 
                    | (C source programs : IOlib.a)
```

```
I 
                  +--LPClib/ 
                       I (C source programs :libLPC.a) 
                  I 
                 +--<<C source programs>> 
                       -> WaveCorr 
                       -> vq_cdbook 
                       \rightarrow cdmap_fz_3s
   +--<くシェルスクリプト>>
    Start_Hmmlr.csh
    Demo.csh
    adapt_menu.csh
    adapt_menu_new.csh
    Hmmlr_Only.csh
    hmmlr_exe.csh
I 
 十一ーくくその他>>
    Makefile tmp
```
#### 2.5 Make について

HMM-LR/の下において Makefile を実行すると、必要とするすべての実行イメージが作成される。また、作成 された後、 directoryEXE/の下へ moveされるものもある。作成されるものは、以下のとうりである。また、各 ディレクトリーの下にある Makefileを直接、実行することによっても作成できる。

2.5.1 Hmmlr/

directory Hmmlr /の下において hmmlr.makeが実行され、 Hmmlrfa\_Ogvが作成される。

#### 2.5.2 ADAPT-TREE/

directory ADAPT\_TREE/ の下において Makefile が実行され、 Display が作成される。

#### 2.5.3 LR2/

directory LR2/ の下において Makefile が実行され、オブジェクトファイルが作成される。

#### 2.5.4 VQ-CDBOOK/IOlib/

directory VQ\_CDBOOK/IOlib/ の下において Makefile が実行され、 IOlib.a が作成される。

#### 2.5.5 VQ-CDBOOK/LPClib/

directory VQ\_CDBOOK/LPClib/ の下において Makefile が実行され、 libLPC.a が作成される。

#### 2.5.6 VQ-CDBOOK/

directory VQ\_CDBOOK/の下において、 WaveCorr.makeが実行され、 WaveCorrが作成される。 vq\_cdbook.make が実行され、 vq\_cdbook が作成される。 cdmap\_fz\_3s.make が実行され、 cdmap\_fz\_3sが作成 される。

 $2.5.7 \quad \text{Ctrl}/$ 

directory Ctrl/の下において、

```
1/. make wait_cut_buff_r_ebl
```

```
1/. make wait_cut_buff_w_ebl
```

```
1/. make write_cut_buff
```

```
1/. make read_cut_buff
```
が実行され、 wait\_cut\_buff\_r\_ebl wait\_cut\_buff\_w\_ebl write\_cut\_buff read\_cut\_buf士が作成される。

2.5.8 Tool/

directory Tool/の下において、

```
1/. make menu_cont 
1/. make wait_r_ebl 
1/. make wait_w_ebl 
1/. make wr_cf
```
が実行され、 menu\_cont wait\_r\_ebl wait\_w\_ebl wr\_crが作成される。

#### 2.5.9 Lib/LPC/

directory Lib/LPC/ の下において、 Makefile が実行され、 libLPC.a が作成される。

#### 2.5.10 Lib/XKRNLll/

directory Lib/XKRNL11/ の下において、 Makefile が実行され、 libXKRNL11.a が作成される。

#### 2.5.11 オプション

HMM-LR/の下の Makefileを実行する際に、

```
\begin{array}{ccc} \text{W} & \text{make} \ \text{W} & \text{make} \ \text{W} & \text{make} \ \text{W} & \text{make} \ \text{W} & \text{make} \ \text{W} & \text{make} \ \text{W} & \text{make} \ \text{W} & \text{make} \end{array}make 
display 
           make 
lr2 
            make 
vqcod 
           make 
cut_buf 
           make 
tool 
           make 
library 
 % make hmmlr
```
と指定することにより各ディレクトリーの下にある Makefileを実行することができる。

% make clear

と指定することにより各ディレクトリーの下にあるオプジェクトファイルをすぺて消去することができる。

```
2.6 実行の仕方
```
く実行形式>

% Start\_Hmmlr.csh

2.7 開発メモ

2.7.1 original

```
HMM-LR-> 北研二、川端豪、花沢利行
adapt. -> 中村哲
```
2.7.2 modified

```
HMM-LR-> 北研二?
adapt. ->大倉計美
```
2.7.3 Workstation Install Memo

#### 2.8 関連研究論文など

- 1. 北研二,川端豪,斎藤博昭: "HMM音韻認識と拡張 LR構文解析法を用いた連続音声認識,"情報処理学会論 文誌, Vol.31, No. 3, pp. 472-480, March,1990.
- 2. 花沢利行,北研二,中村哲,川端豪鹿野 @@69(音声認識システムの性能評価,"日本音響学会誌, Vol.46, No. 10, pp. 817-823,0ctober, 1990.
- 3. Kenji Kita, Takeshi Kawabata, Hiroaki Saito: "HMM Continuous SpeechRecognition Using Predictive LR Parsing," Proceedings of the IEEE International Conference on Acoustics, Speech and SignalProcessing, pp. 703-706, May, 1989.
- 4. Kenji Kita, Takeshi Kawabata, Hiroaki Saito: "Parsing Continuous Speech by HMM-LR Method," Proceedings of the International Workshop on Parsing Technologies, pp. 126-131, August, 1989.
- 5. Toshiyuki Hanazawa, Kenji Kita, Satoshi Nakamura, Takeshi Kawabata, Kiyohiro Shikano: "ATR HMM-LR Continuous Speech Recognition System," Proceedings of the IEEE International Conference on Acoustics, Speech and Signal Processing, pp. 53-56, April, 1990.
- 6. 北 研二, 川端 豪, 斎藤 博昭:"HMM 音韻認識と予測 LR パーザを用いた文節認識,"電子情報通信学会音声研 究会, pp.63-69, October, 1988.
- 7. 花沢利行,北研二,中村哲,川端豪,鹿野清宏: "HMM-LR音声認識システムの性能評価,"電子情報通信学会 音声研究会, pp.63-70, December, 1989.
- 8. 北 研二, 川端 豪, 斎藤 博昭:"HMM 音韻認識と予測 LR パーザを用いた文節認識,"日本音響学会秋季研究発 表会, pp. 259-260, October, 1988.
- 9. 花沢利行,北研二,川端豪,鹿野清宏: "HMM音韻モデルの文節認識による評価,"日本音響学会春季研究発 表会, pp.81-82, March, 1989.
- 10. 川端 豪, 鹿野 清宏, 北 研二: "音韻パープレキシティの提案," 日本音響学会春季研究発表会, pp. 93-94, March, 1989.
- 11. 北 研二, 坂野 俊哉, 保坂 順子, 川端 豪:"SL-TRANS における文節音声認識 HMM 音韻認識と LR 構文解 析法による文節音声認識 —,"情報処理学会第 39 回全国大会, pp. 718-719, October, 1989.
- 12. 北 研二, 江原 暉将, 森元 逞:"HMM-LR 音声認識の大語彙への適用," 情報処理学会第 42 回全国大会, pp. 2-110-2-111, March, 1991.
- 13. Toshiyuki Hanazawa, Kenji Kita, Satoshi Nakamura, Takeshi Kawabata, Kiyohiro Shikano: "ATR HMM-LR Continuous Speech Recognition System," Readings in Speech Recognition, Waibel, A and Lee, K. F. Eds., Morgan Kaufmann Publishers, pp. 611-614, 1990.
- 14. Kenji Kita, Takeshi Kawabata, Hiroaki Saito: "GLR Parsing in Hidden Markov Model,," Generalized LR Parsing, Ed: Tomita, M, Kluwer Academic Publishers, pp. 153-164, 1991.
- 15. 北研二: "自動翻訳電話,"第2章 2.3 [2] 隠れマルコフモデルと文脈自由文法を用いた連続音声認識, ATR先 端テクノロジーシリーズ, (1993年1月発行予定)
- 16. Shikano, K., Lee, K-F., and Reddy, R., "Speaker Adaptation through Vector Quantization," Proc. ICASSP86, 49.5, pp.2643-2646.
- 17. Nakamura, S. and Shikano, K., "Spectrogram normalization using fuzzy vector quantization," Journal of Acoust. Soc. of Japan, Vol.45, No.2, pp.107-114.
- 18. 花沢,川端,鹿野, "HiddenMarkov Modelを用いた日本語有声破裂音の識別,"TR-I-0018.
- 19. 花沢,川端,鹿野, "Duration control methods for HMM phoneme recognition," TR-I-0050.
- 20. 平田,川端,花沢, "HMM-LR法を用いた文節認識における継続時間長制御パラメータ変換法の検討,"TR-I-0076.
- 21. 北,川端,斉藤 "HMM音韻認識と拡張 LR構文解析法を用いた連続音声認識"TR-I-0082.
- 22. 中村,鹿野,"ファジイベクトル盤子化に基づく話者適応化,"TR-I-0096.
- 23. 中村,花沢,鹿野,"ベクトル量子化話者適応の HMM音韻認識への適応,"TR-I-0097.
- 24. 中村,"ベクトル量子化話者適応化の研究,"TR-I-0100.
- 25. 中村,鹿野,"話者適応化における写像方法の比較,"TR-I-0101.
- 26. 花沢,川端,鹿野,"Hidden Markov Model による音韻認識実験の結果,"TR-I-0147.
- 27. 北,"GeneralizedLR Parsing in Hidden Markov Model," TR-I-0161.
- 28. 永田,衛藤,保坂,"音声認識のための構文規則ガイドプック,"TR-I-0240.
- 29. 保坂, 竹澤, "SL-TRANS における音声認識のための構文規則の拡張,"TR-I-0241.
- 30. 北, "HMM-LRユーザーズ・マニュアル,"TR-I-0246.
- 31. 北, "HMM-LR ソース・コード," TR-I-0270.
- 32. 北,"HMM-LR音声認識プログラムユーザーズ・マニュアル,"TR-I-0271.
- 33. 北,"AStudy on Language Modeling for Speech Recognition," TR-I-0273.

### 第3章

### VFS Speaker Adaptation CMD-HMM-LR

3.1 作 成

作成者:大倉計美 作成日: 1992年9月

3.2 機能説明

話者適応は、 VFS 方式を採用。適応データは、発話様式適応を行なうため、文節発声データを使用(最大20文 章)。 DASBOX で A/D、WS(HP) 上のソフトウェアで音響分析し、話者適応を行なう。 HMM は連続混合出力分 布型 HMM(CDHMM)を用いる。認識時には、適応化された発話者の音素モデル (CDHMM)を用い、入カデーク を、DASBOX でA/D、WS(HP)上のソフトウェアで音響分析し、HMM-LR (ソフトウェア)によって文節認識 を行なう。また、不特定話者(男性)モデルを用いた文節認識も行なえる。

3.3 デモソフトウェアの所在

Machine: atrq30

Directory: /q30\_data/users/demo/DEMO\_SOFT\_DIR

#### 3.4 Directory構造

```
Adapt.CHMM/ —+-- Data/ 
                | (users data)
                 ı
                +--Dur/--+--mht/ —+-- 10B/ 
                              |- + - 12B/ł.
                                           +--14B/+--15B/+--2B/+--3B/ 
                                           +--5B/+--7B/ 
                                           +--IND/ 
                             +--female/ 
                             +-- male/
                   - EXE/ --+-- Src/ --+-- ConcatTrain2/
                             \mathbf{I}\mathbf{I}(C source programs) 
                                                  -> tdcmhmm1DEMO 
                             \overline{\phantom{a}}\mathsf{I}\mathbf i
```
 $\mathbf{1}$  $+--$  Hmmlr/  $\overline{1}$ I (C source programs)  $| \rightarrow$  Hmmlr  $| \rightarrow$  Hmmlr1200 I +--LOG/ I (Log file) I (C source programs) I -> mklogt I +--NKF/ I (C source program)  $| \rightarrow nkf$ | (その他) I +--RFILTER/ (C source program)  $\mathbf{I}$  $\mathbf{1}$ +--Tool/ I (C source programs) I -> color | -> color\_new | -> devoc | -> mklist  $\vert \qquad \rightarrow$  sed.2  $\mathbf{I}$  is a +--XMENU/ I (C source program) I -> Xmenu I +--XMENU\_ORG/ I (XMENU Old Version) I +--segmentNew/ (Old Version) -1  $+--$  Data/ I I +--List/ (Symbolic link to ListF)  $\mathbf{I}$  $\mathbf{I}$ +--ListF/ I C発声リストファイル) I +--ListSB1/ I C発声リストファイル) I +--BAK\_CSH/ (Back up file, Old file)

I

 $\mathbf{I}$ 

![](_page_26_Picture_11.jpeg)

![](_page_27_Picture_177.jpeg)

#### 3.5 Make について

#### 3.5.1 Hmmlr

directory EXE/Src/Hmmlr/において Makefileを実行し、実行イメージを EXE/へ置いてください。

#### 3.5.2 Hmmlr1200

directory EXE/Src/Hmmlr/において Makefile1200を実行し、実行イメージを EXE/へ置いてください。

#### 3.5.3 Xmenu

directory EXE/Src/XMENU/ において xmenu.c をコンパイルし、実行イメージを EXE/へ置いてください。

#### 3.5.4 color, color-new

directory EXE/Src/Tool/ において color.c もしくは、 color\_new.c をコンパイルし、実行イメージを EXE/ へ 置いてください。ただし、 color.c は DEC マシン用で、 color\_new.c は HP マシン用です。

#### 3.5.5 devoc

directory EXE/Src/Tool/において devoc.cをコンパイルし、実行イメージを EXE/へ置いてください。

#### 3.5.6 mklist

directory EXE/Src/Tool/において mklist.cをコンパイルし、実行イメージを EXE/へ置いてください。

#### 3.5.7 sed2

directory EXE/Src/Tool/において sed2.cをコンパイルし、実行イメージを EXE/の下へ置いてください。

#### 3.5.8 nkf

directory EXE/Src/NKF/ において nkf.c をコンパイルし、実行イメージを EXE/ へ置いてください。

#### 3.5.9 tdcmhmmlDEMO

directory EXE/Src/ConcatTrain2/ において tdcmhmm1DEMO.make を実行し、実行イメージを EXE/ へ置 いてください。

#### 3.5.10 mklogt

directory EXE/Src/LOG/において mklogt.makeを実行してください。

#### 3.5.11 mktdata

directory MKTDATA/において mktdata.cをコンパイルしてください。

#### 3.5.12 WavePara34

directory PROG/において WavePara34.cをコンパイルしてください。

#### 3.6 実行の仕方

く実行形式>

¼DEMO

### 3.7 シェルスクリプトの構造

```
DEMO+ 
     + 
     EXE/Demo+ 
               + 
               EXE/menu.csh 
                  (from Speaker_Adaptation menu) 
                  : Voice_Registration
```

```
(from Voice_Registration menu)
```
- All\_Sentence
- : Add Sentence

EXE/Word\_Resistration +

+

EXE/list.csh

.: Selected\_Phrase

EXE/Selected\_Words

Selected\_Sentence

EXE/Selected\_Sentence

```
List
```
EXE/Hassei\_List.csh

```
Speaker_Adaptation
```

```
EXE/Analysis
```
EXE/Speaker\_Adaptation

Recognition

EXE/HmmLR

```
: Help
```
EXE/Speaker\_Adaptation\_Help

(: Change\_Speaker)

no using: Analysis\_dummy

- 3.8 開発メモ
- 3.8.1 original

大倉計美, Adapt.CHMM/EXE/README.NEW,Adapt.CHMM/EXE/menu\_new.cshを参照

```
3.8.2 modified
```
なし

#### 3.8.3 Workstation Install Memo

#### 3.9 関連研究論文など

- 1. 大倉計美, 杉山雅英, 嵯峨山茂樹: "混合連続分布 HMM を用いた移動ベクトル場平滑化話者適応方式,"連続音 声認識シンボジュウム, pp.49-50,(1992.02).
- 2. 大倉計美, 杉山雅英: 移動ベクトル場平滑化話者適応方式を用いた雑音環境下音声認識,"音学講論, 2−Q−16, pp. 189-190, (1992.3).
- 3. 大倉計美, 杉山雅英, 嵯峨山茂樹: "混合連続分布 HMM を用いた移動ベクトル場平滑化話者適応方式,"音学講 論, 2-Q-17,pp. 191-192, (1992.3).
- 4. 大倉計美,杉山雅英,嵯峨山茂樹:"混合連続分布 HMMを用いた移動ベクトル場平滑化話者適応方式,"信学技 SP92-16,pp. 23-28, (1992.6).
- 5. Kazumi Ohkura, Masahide Sugiyama and Sigeki Sagayama: "Speaker Adaptation Based on Transfer Vector Field Smoothing with Continuous Mixture Density HMMs," Proc. of ICSLP92, (Oct.1992).
- 6. 山口耕市,嵯峨山茂樹: 混合連続分布型 HMM を用いた HMM-LR 連続音声認識,"音学講論, 1-P-5, pp. 113-114, (1992.3).
- 7. 北研二,川端豪,斎藤博昭: "HMM音韻認識と拡張 LR構文解析法を用いた連続音声認識,"惜報処理学会論 文誌 Vol.31, No. 3, pp. 472-480, March, 1990.
- 8. 花沢利行,北研二,中村哲,川端豪,鹿野清宏: "HMM-LR音声認識システムの性能評価,"日本音響学会誌, Vol. 46, No. 10, pp. 817-823, October, 1990.
- 9. Kenji Kita, Takeshi Kawabata, Hiroaki Saito: "HMM Continuous Speech Recognition Using Predictive LR Parsing," Proceedings of the IEEE International Conference on Acoustics, Speech and Signal Processing, pp. 703-706, May, 1989.
- 10. Kenji Kita, Takeshi Kawabata, Hiroaki Saito: "Parsing Continuous Speech by HMM-LR Method," Proceedings of the International Workshop on Parsing Technologies, pp. 126-131, August, 1989.
- 11. Toshiyuki Hanazawa, Kenji Kita, Satoshi Nakamura, Takeshi Kawabata, Kiyohiro Shikano: "ATR HMM-LR Continuous Speech Recognition System," Proceedings of the IEEE International Conference on Acoustics, Speech and Signal Processing, pp. 53-56, April, 1990.
- 12. 北研二, 川端 豪, 斎藤 博昭: "HMM 音韻認識と予測 LR パーザを用いた文節認識,"電子情報通信学会音声研 究会, pp.63-69, October, 1988.
- 13. 花沢 利行, 北 研二, 中村 哲, 川端 豪, 鹿野 清宏: "HMM-LR 音声認識システムの性能評価,"電子情報通信学会 音声研究会, pp.63-70, December, 1989.
- 14. 北 研二, 川端 豪, 斎藤 博昭: "HMM 音韻認識と予測 LR パーザを用いた文節認識,"日本音響学会秋季研究発 表会, pp.259-260, October, 1988.
- 15. 花沢 利行, 北 研二, 川端 豪, 鹿野 清宏: "HMM 音韻モデルの文節認識による評価,"日本音響学会春季研究発 表会, pp. 81-82, March, 1989.
- 16. 川端 豪, 鹿野 清宏, 北 研二: "音韻パープレキシティの提案,"日本音響学会春季研究発表会, pp. 93-94, March, 1989.
- 17. 北研二,坂野俊哉,保坂順子,川端豪: "SL-TRANSにおける文節音声認識ー HMM音韻認識と LR構文解 折法による文節音声認識 –,"情報処理学会第 39 回全国大会, pp. 718-719, October, 1989.
- 18. 研二, 江原 暉将, 森元 逞:"HMM-LR 音声認識の大語彙への適用,"情報処理学会第 42 回全国大会, pp. 2·110-2-111, March, 1991.
- 19. Toshiyuki Hanazawa, Kenji Kita, Satoshi Nakamura, Takeshi Kawabata, Kiyohiro Shikano: "ATR HMM-LR Continuous Speech Recognition System," Readings in Speech Recognition, Waibel, A and Lee, K. F. Eds., Morgan Kaufmann Publishers, pp. 611-614, 1990.
- 20. Kenji Kita, Takeshi Kawabata, Hiroaki Saito: "GLR Parsing in Hidden Markov Model,," Generalized LR Parsing, Ed: Tomita, M, Kluwer Academic Publishers, pp. 153-164, 1991.
- 21. 北研二: "自動翻訳電話,"第2章 2.3 [2] 隠れマルコフモデルと文脈自由文法を用いた連続音声認識, ATR先 端テクノロジーシリーズ, (1993年1月発行予定)
- 22. 大倉,杉山,((混合迪続分布 HMMを用いた移動ベクトル場平滑化話者適応方式,"TR-I-0266
- 23. 北, "GeneralizedLR Parsing in Hidden Markov Model," TR-I-0161.
- 24. 永田,衛藤,保坂,''音声認識のための構文規則ガイドプック," TR-I-0240.
- 25. 保坂,竹澤, "SL-TRANSにおける音声認識のための構文規則の拡張,"TR-I-0241.
- 26. 北, "HMM-LRユーザーズ・マニュアル,"TR-I-0246.

27. 北, "HMM-LR ソース・コード," TR-I-0270.

28. 北, "HMM-LR音声認識プログラムユーザーズ・マニュアル,"TR-1-0271.

29. 北, "AStudy on Language Modeling for Speech Recognition," TR-1-0273.

30. 大倉,杉山,嵯峨山,"混合連続分布 HMM移動ベクトル場平滑化話者適応方式の文節認識性能の評価,"TR-l-0284.

# 第4章

# Speaker-Adapt. Cont. Speech Recognition

4.1 作 成

作成者: 嵯峨山茂樹 作成日: 1992年7月

4.2 機能説明

音素モデルとして離散分布型 HMM を用いた HMM-LR 連続音声認識で、話者適応方式は移動ベクトル場平滑化 話者適応方式 (VFS)を用いている。

### 4.3 デモソフトウェアの所在

Machine: atrq30

Directory: /q30\_data/users/demo/DEMO\_SOFT\_DIR

### 4.4 Directory構造

![](_page_32_Picture_138.jpeg)

 $\overline{\phantom{a}}$ +-DAT  $\overline{\phantom{a}}$  $\overline{\phantom{a}}$  $\mathbf{I}$  $\overline{\phantom{a}}$  $\mathbf{I}$ +-Input +- Input\_Keep  $\mathbf{I}$  $\mathbf{I}$ +-Dur  $+-$  Hmm  $+-$  SEQ +-Drawings  $+-$  EXE +-FILE +-Grammer  $+-$  SRC  $\mathbf{I}$ +-ADAPT\_TREE H +-CUT\_BUF . ı  $+-$  FVQ  $\overline{\phantom{a}}$  $+-$  Hmmlr +-LPC  $+-$  MAP  $\mathsf{l}$  $\mathbf{I}$ +-IO  $\mathbf{I}$  $\mathbf{I}$ +-secs  $\mathbf{I}$ +-VQ\_CDBOOK  $\overline{\phantom{a}}$ +-sagayama

#### 4.5 Make について

#### 4.5.1 Display

Directory Adapt.Y/SRC/ADAPT\_TREE/において Makefile を実行して下さい。実行イメージ Dispaly が作 成されます。

#### 4.5.2 libLPC.a

Directory Adapt.Y/SRC/LPC/ において Makefile を実行して下さい。ライブラリー libLPC.a が作成されま す。作成された libLPC.aをひとつ上のディレクトリー Adapt.Y/の下へ置いて下さい。

#### 4.5.3 cut buff

Directory Adapt.Y/SRC/CUT\_BUF/ において Makefile を実行して下さい。実行イメージ all\_cut\_buff と wait\_w\_ と wr\_cf が、それぞれ Directory Adapt.Y/EXE/ に作成されます。

#### 4.5.4 Hmmlrfa-Ogv

Directory Adapt.Y/SRC/Hmmlr/ において hmmlr.make を実行して下さい。実行イメージ Hmmlrfa\_Ogv が Directory Adapt.Y/EXE/に作成されます。

#### 4.5.5 pcm-fzy-hmmlr

Directory Adapt.Y /SRC/FVQ/において pcm\_fzy\_hmmlr .makeを実行して下さい。実行イメージ pcm\_fzy\_hmmlr が Directory Adapt.Y/EXE/ に作成されます。

#### 4.5.6 map-3s

Directory Adapt.Y/SRC/MAP/ において map\_3s.make を実行して下さい。実行イメージ map\_3s が Directory Adapt.T/EXE/に作成されます。

#### 4.5.7 IOlib.a

Directory Adapt.Y/SRC/MAP/IO/ において IOlib.make を実行して下さい。ライブラリー IOlib.a が Directory ../ に作成されます。

#### 4.5.8 WaveCorr

Directory Adapt.Y /SRC/VQ\_CDBOOK/において WaveCorr.cをコンパイルして下さい。

 $(cc -o$  ../../ $EXE/WaveCorr WaveCorr.c)$ 

#### 4.6 実行の仕方

く実行形式>

- ¾Demo\_saga
- 4.7 開発メモ
- 4.7.1 original coding

服部浩明、高嶋

#### 4.7.2 modified coding

高嶋?、槌峨山茂樹

#### 4.7.3 Workstation Install Memo

#### 4.8 関連研究論文など

- 1. 服部浩明,嵯峨山茂樹:"少数語彙による移動ベクトル場平滑化話者適応方式の文節認識による評価,"音学講 論, 2-Q-15,(1992.03).
- 2. H. Hattori and S.Sagayama: "Vector Field Smoothing Principle For Speaker Adaptation," Proc. of ICSLP92, We.fPM.1.4, pp. 381-384, (Oct. 1992).
# 第5章

# Speaker-Indep.(male) Cont. Speech Recognition

5.1 作 成

作成者 : 大倉計美? 作成日: 1992年7月

5.2 機能説明

男性の不特定話者を対象とした HMM-LR 連続音声認識で、音素モデルとして離散分布型 HMM を用いている。 不特定話者用モデルの作成に際しては、男性話者 10名分のモデルを学習した。

#### 5.3 デモソフトウェアの所在

Machine: atrq30 Directory: / q30\_data/users/ demo/DEMO\_SOFT .DIR

### 5.4 Directory構造

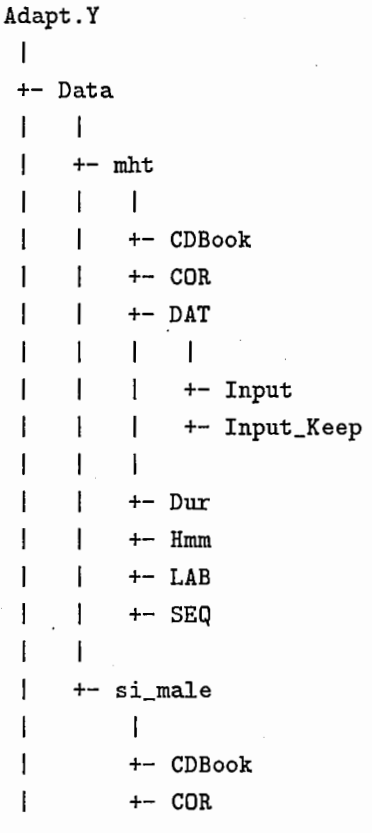

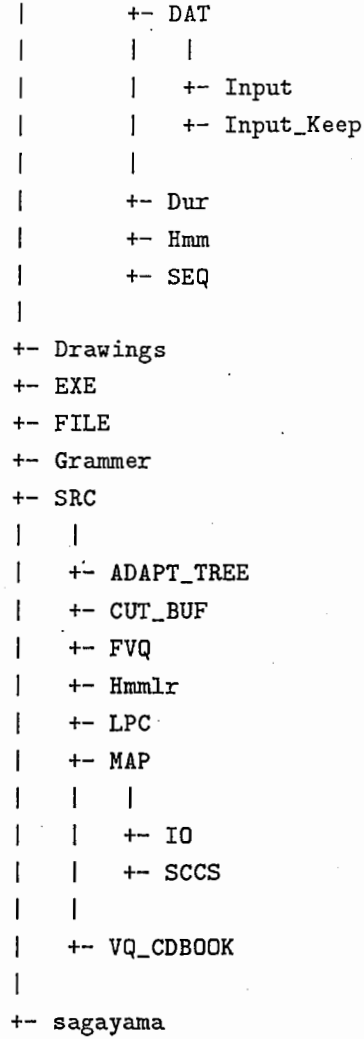

#### 5.5 Make について

### 5.5.1 Display

Directory Adapt.Y/SRC/ADAPT\_TREE/ において Makefile を実行して下さい。実行イメージ Dispaly が作 成されます。

#### 5.5.2 libLPC.a

Directory Adapt.Y/SRC/LPC/ において Makefile を実行して下さい。ライブラリー libLPC.a が作成されま す。作成された libLPC.aをひとつ上のディレクトリー Adapt.Y/の下へ懺いて下さい。

#### 5.5.3 cut buff

Directory Adapt.Y/SRC/CUT\_BUF/ において Makefile を実行して下さい。実行イメージ all\_cut\_buff と wait\_w\_ と wr\_cf が、それぞれ Directory Adapt.Y/EXE/ に作成されます。

#### 5.5.4 Hmmlrfa-Ogv

Directory Adapt.Y/SRC/Hmmlr/ において hmmlr.make を実行して下さい。実行イメージ Hmmlrfa\_Ogv が Directory Adapt.Y/EXE/に作成されます。

### 5.5.5 pcm-fzy-hmmlr

Directory Adapt.Y /SRC/FVQ/において pcm\_fzy\_hmmlr .makeを実行して下さい。実行イメージ pcm\_fzy\_hmmlr が Directory Adapt.Y/EXE/ に作成されます。

#### 5.5.6 map-3s

Directory Adapt.Y/SRC/MAP/ において map\_3s.make を実行して下さい。実行イメージ map\_3s が Directory Adapt.T/EXE/ に作成されます。

#### 5.5.7 IOlib.a

Directory Adapt.Y/SRC/MAP/IO/ において IOlib.make を実行して下さい。ライブラリー IOlib.a が Directory ../ に作成されます。

### 5.5.8 WaveCorr

Directory Adapt.Y/SRC/VQ\_CDBOOK/において WaveCorr.cをコンパイルして下さい。

(cc -o . ./ .. /EXE/WaveCorr WaveCorr.c)

#### 5.6 実行の仕方

く実行形式>

¼Demo\_si

- 5.7 開発メモ
- 5.7.1 original coding

服部浩明、高嶋?

5.7.2 modified coding

大倉計美、高嶋?

5.7.3 Workstation Install Memo

5.8 関連研究論文など

不特定話者を対象とした離散分布型 HMM-LR連続音声認識に関する発表はない。

# 第6章

# AdaptCMixHMMLR

6.1 作 成

作成者: 作成日:

6.2 機能説明

### 6.3 デモソフトウェアの所在

Machine: atrq30 Directory: /q30\_data/users/demo/DEMO\_SOFT\_DIR

# 6.4 Directory構造

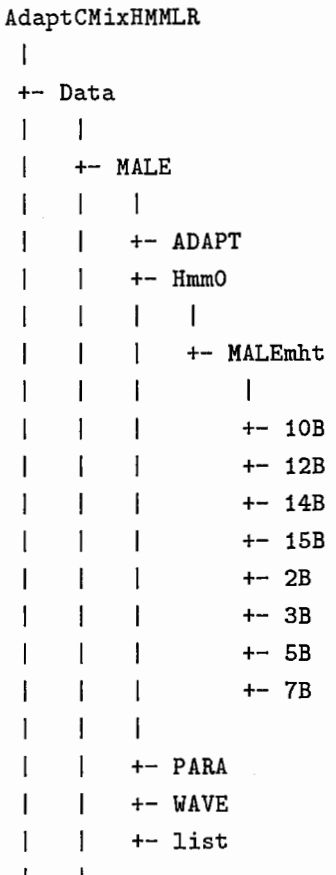

# 6. AdaptCMixHMMLR

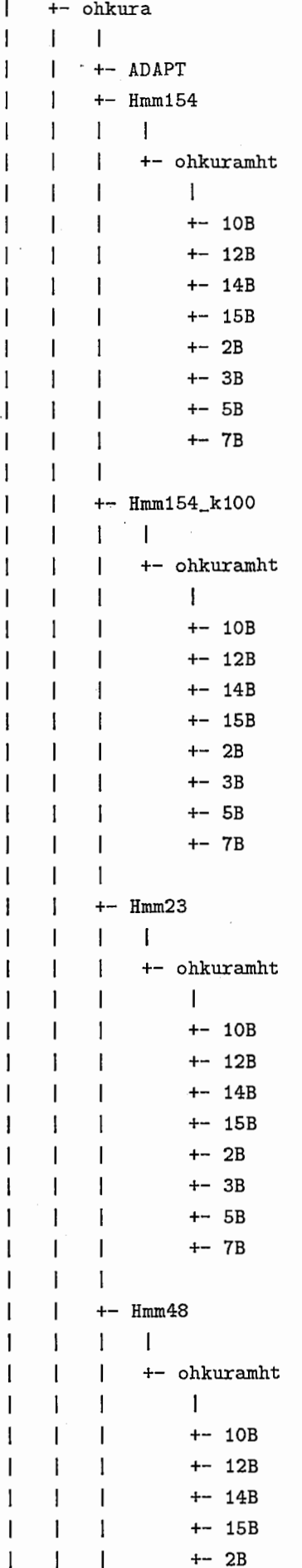

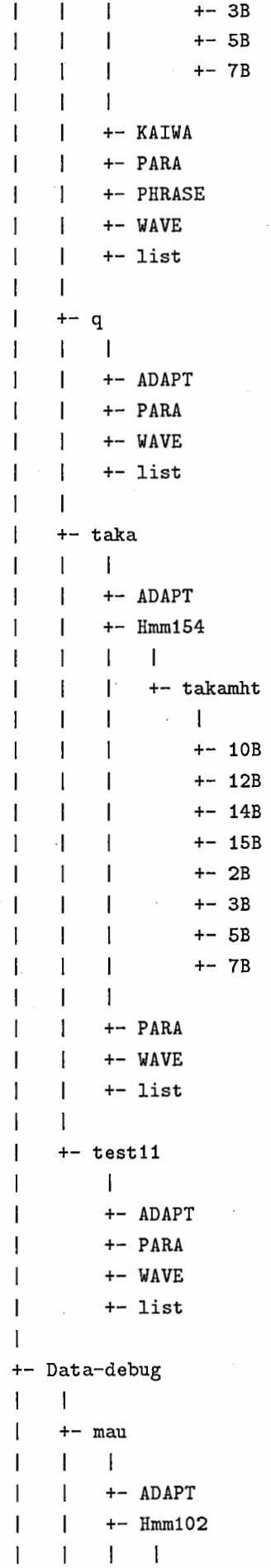

Į.

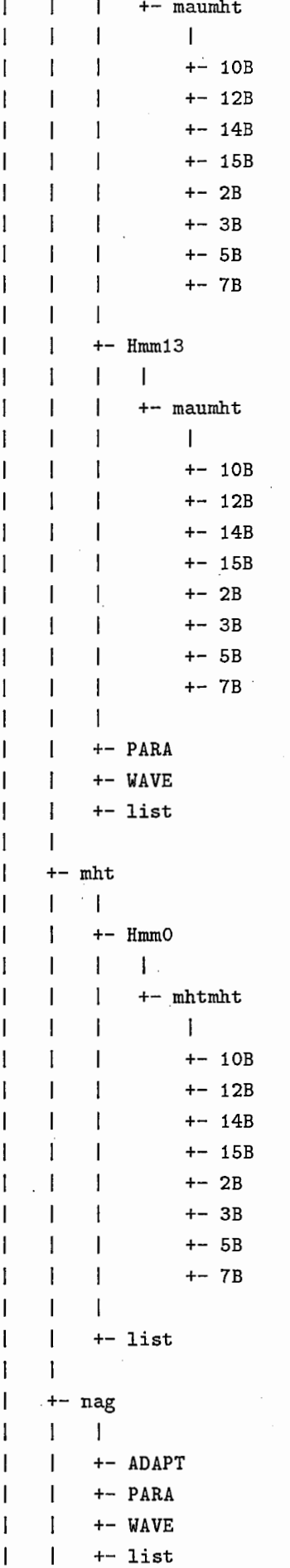

 $\ddot{\phantom{a}}$ 

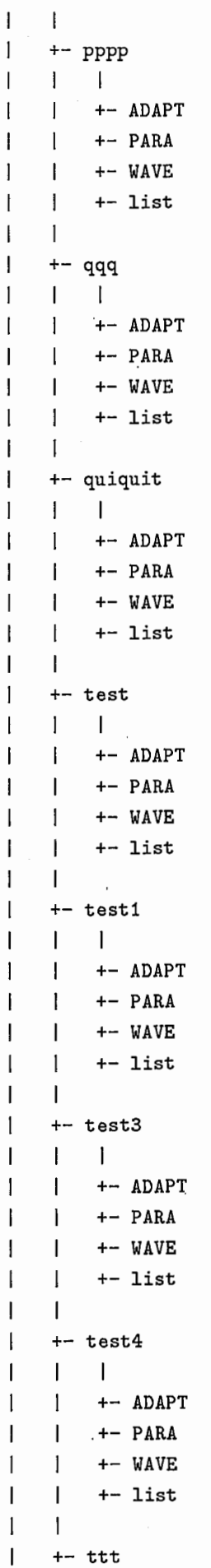

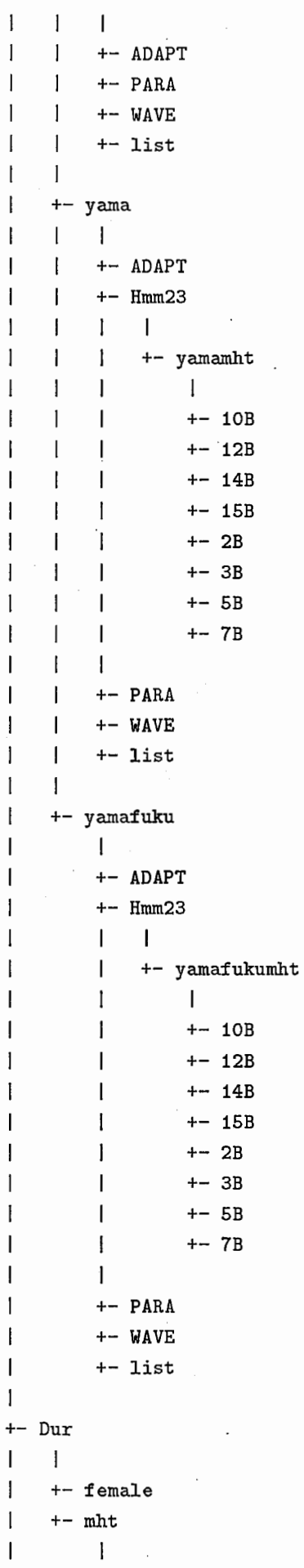

 $\mathbf{I}$ 

 $\overline{1}$  $+- 10B$  $\overline{1}$  $+- 12B$  $+- 14B$  $+- 15B$  $\mathbf{I}$ +-2B ı +-3B  $+-$  5B +-7B  $+-$  EXE  $\overline{1}$  $\mathbf{I}$  $+-$ BAK  $+-$ BAK2 +-List  $I = I$ 1 | +- old\_file I +-ListF  $I = I$ +-old\_file  $\overline{1}$ +-ListSB1  $+-$  Src  $\mathsf{l}$  $\mathbf{I}$   $\mathbf{I}$ I +-ConcatTrain2  $\overline{\phantom{a}}$  $|$  +- Hmmlr  $\mathbf{I}$ I +-LOG  $\overline{\phantom{a}}$  $|$  +- Tool  $\mathsf{l}$  $\mathbf{I}$ I +-segmentNew  $\mathsf{l}$ I +-Work  $\overline{\phantom{a}}$ +-shell  $\overline{1}$  $\mathbf{I}$  $+-$  Hmm I  $\mathbf{I}$ 十一 female 1 +-male ı +-mht I J  $+- 10B$ +-12B  $+- 14B$  $+- 15B$  $+-2B$ +-3B  $+-5B$ +-7B  $\mathbf{I}$  $+-$  HmmLR  $\overline{1}$ I  $\mathbf{I}$ +-Gra

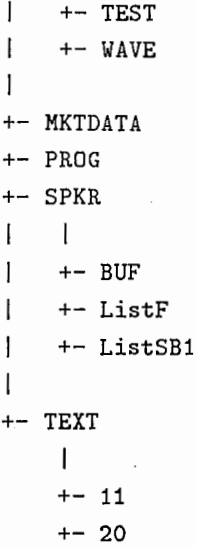

### 6.5 Make について

#### 6.5.1 Hmmlr

directory AdaptCMixHMMLR/EXE/Src/Hmmlr/において Makefileを実行して下さい。実行イメージ Hmmlr が作成されます。

#### 6.5.2 tdcmhmml

directory AdaptCMixHMMLR/EXE/Src/ConcatTrain2/において Makefile (tdcmhmml.make) を実行して 下さい。実行イメージ tdcmhmm1 が作成されます。

#### 6.5.3 tdcmhmmlDEMO

directory AdaptCMixHMMLR/EXE/Src/ConcatTrain2/ において Makefile (tdcmhmm1DEMO.make) を実 行して下さい。実行イメージ tdcmhmmlDEMOが作成されます。

#### 6.5.4 tdcmhmmlN

directory AdaptCMixHMMLR/EXE/Src/ConcatTrain2/において Makefile (tdcmhmm1N.make) を実行し て下さい。実行イメージ tdcmhmmlNが作成されます。

### 6.5.5 tdcmhmmlP

directory AdaptCMixHMMLR/EXE/Src/ConcatTrain2/において Makefile (tdcmhmm1P.make) を実行し て下さい。実行イメージ tdcmhmmlPが作成されます。

### 6.5.6 mklogt

directory AdaptCMixHMMLR/EXE/Src/LOG/ において Makefiel (mklogt.make) を実行して下さい。実行 イメージ mklogt が作成されます。

#### 6.5.7 segmentNew

directory AdaptCMixHMMLR/EXE/Src/segmentNew/ において Makefile (segmentNew.make) を実行して 下さい。実行イメージ segmentNewが作成されます。

#### 6.5.8 color

directory EXE/Src/Tool/において color.cをコンパイルし、実行イメージを EXE/へ置いてください。

#### 6.5.9 devoc

directory EXE/Src/Tool/において devoc.cをコンパイルし、実行イメージを EXE/へ置いてください。

#### 6.5.10 mklist

directory EXE/Src/Tool/において mklist.cをコンパイルし、実行イメージを EXE/へ置いてください。

#### 6.5.11 sed2

directory EXE/Src/Tool/において sed2.cをコンパイルし、実行イメージを EXE/の下へ置いてください。

#### 6.5.12 mktdata

directory MKTDATA/において mktdata.cをコンパイルしてください。

#### 6.5.13 WavePara34

directory PROG/ において WavePara34.c をコンパイルしてください。

6.6 実行の仕方

く実行形式>

¼DEMO

#### 6.7 開発メモ

- 6.7.1 original
- 6.7.2 modified
- 6.7.3 Workstation Install Memo

#### 6.8 関連研究論文など

- 1. 大倉計美, 杉山雅英, 嵯峨山茂樹:"混合連続分布 HMM を用いた移動ベクトル場平滑化話者適応方式,"連続音 声認識シンボジュウム, pp.49-50,(1992.02).
- 2. 大倉計美, 杉山雅英: 移動ベクトル場平滑化話者適応方式を用いた雑音環境下音声認識, 音学講論, 2-Q-16, pp. 189-190, (1992.3).
- 3. 大倉計美, 杉山雅英, 嵯峨山茂樹:"混合連続分布 HMM を用いた移動ベクトル場平滑化話者適応方式,"音学講 **論**, 2-Q-17, pp. 191-192, (1992.3).
- 4. 大倉計美, 杉山雅英, 嵯峨山茂樹: "混合連続分布 HMM を用いた移動ベクトル場平滑化話者適応方式,"信学技 報, SP92-16,pp. 23-28, (1992.6).
- 5. Kazumi Ohkura, Masahide Sugiyama and Sigeki Sagayama: "Speaker Adaptation Based on Transfer Vector Field Smoothing with Continuous Mixture Density HMMs," Proc. of ICSLP92, (Oct.1992).
- 6. 山口耕市, 嵯峨山茂樹: 混合連続分布型 HMM を用いた HMM-LR 連続音声認識," 音学講論, 1-P-5, pp. 113– 114, (1992.3).
- 7. 北研二,川端豪,斎藤博昭: "HMM音韻認識と拡張 LR構文解析法を用いた連続音声認識,"情報処理学会論 文誌, Vol. 31, No. 3, pp. 472-480, March, 1990.
- 8. 花沢利行,北研二,中村哲,川端豪,鹿野渚宏: "HMM-LR音声認識システムの性能評価,"日本音榊学会誌, Vol. 46, No. 10, pp. 817-823, October, 1990.
- 9. Kenji Kita, Takeshi Kawabata, Hiroaki Saito: "HMM Continuous Speech Recognition Using Predictive LR Parsing," Proceedings of the IEEE International Conference on Acoustics, Speech and Signal Processing, pp. 703-706, May, 1989.
- 10. Kenji Kita, Takeshi Kawabata, Hiroaki Saito: "Parsing Continuous Speech by HMM-LR Method," Proceedings of the International Workshop on Parsing Technologies, pp. 126-131, August, 1989.
- 11. Toshiyuki Hanazawa, Kenji Kita, Satoshi Nakamura, Takeshi Kawabata, Kiyohiro Shikano: "ATR HMM-LR Continuous Speech Recognition System," Proceedings of the IEEE International Conference on Acoustics, Speech and Signal Processing, pp. 53-56, April, 1990.
- 12. 北 研二, 川端 豪, 斎藤 博昭:"HMM 音韻認識と予測 LR パーザを用いた文節認識,"電子情報通信学会音声研 究会, pp.63-69, October, 1988.
- 13. 花沢利行,北研二,中村哲,川端豪,鹿野清宏: "HMM-LR音声認識システムの性能評価,"電子情報通信学会 音声研究会, pp.63-70, December, 1989.
- 14. 北 研二, 川端 豪, 斎藤 博昭: "HMM 音韻認識と予測 LR パーザを用いた文節認識,"日本音響学会秋季研究発 表会, pp.259-260, October, 1988.
- 15. 花沢利行,北研二,川端豪,鹿野清宏: "HMM音韻モデルの文節認識による評価,"日本音響学会春季研究発 表会, pp.81-82, March, 1989.
- 16. 川端豪,鹿野清宏,北研二: "音韻パープレキシティの提案,"日本音響学会春季研究発表会, pp.93-94, March, 1989.
- 17. 北 研二, 坂野 俊哉, 保坂 順子, 川端 豪: "SL-TRANS における文節音声認識 HMM 音韻認識と LR 構文解 析法による文節音声認識ー,"情報処理学会第 39回全国大会, pp.718-719, October, 1989.
- 18. 研二, 江原 暉将, 森元 逞: "HMM-LR 音声認識の大語彙への適用," 情報処理学会第 42 回全国大会, pp. 2-110-2.111, March, 1991.
- 19. Toshiyuki Hanazawa, Kenji Kita, Satoshi Nakamura, Takeshi Kawabata, Kiyohiro Shikano: "ATR HMM-LR Continuous Speech Recognition System," Readings in Speech Recognition, Waibel, A and Lee, K. F. Eds., Morgan Kaufmann Publishers, pp. 611-614, 1990.
- 20. Kenji Kita, Takeshi Kawabata, Hiroaki Saito: "GLR Parsing in Hidden Markov Model,," Generalized LR Parsing, Ed: Tomita, M, Kluwer Academic Publishers, pp. 153-164, 1991.
- 21. 北研二: "自動翻訳電話,"第 2章 2.3 [2] 隠れマルコフモデルと文脈自由文法を用いた連続音声認識, ATR先 端テクノロジーシリーズ, (1993年1月発行予定)
- 22. 大倉,杉山,"混合連続分布 HMMを用いた移動ベクトル場平滑化話者適応方式,"TR-l-0266
- 23. 北,"GeneralizedLR Parsing in Hidden Markov Model," TR-l-0161.
- 24. 永田,衛藤,保坂,''音声認識のための構文規則ガイドプック," TR-1-0240.
- 25. 保坂,竹澤, "SL-TRANSにおける音声認識のための構文規則の拡張,"TR-I-0241.
- 26. 北,"HMM-LRユーザーズ・マニュアル,"TR-1-0246.
- 27. 北, "HMM-LR ソース・コード," TR-I-0270.
- 28. 北, "HMM-LR音声認識プログラムユーザーズ・マニュアル,"TR-l-0271.

29. 北, "AStudy on Language Modeling for Speech Recognition," TR-I-0273.

30. 大倉,杉山,嵯峨山,"混合連続分布 HMM移動ベクトル場平滑化話者適応方式の文節認識性能の評価,"TR-I-0284.

# 第7章

# HMM-HARD

7.1 作 成

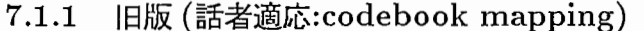

```
作成者:
```

```
HMM-LRの認識制御部: 小野、永井
話者適応部: 荒木、伴、永井、中村(シャープ:ハードウエア)
漢字 filter+Postfilter: 北、永井、大倉
部分環境依存 LR テーブル: 北、永井
言語翻訳部:
              林
```
作成日 : 1991年9月

7.1.2 新版(話者適応: VFS)

```
作成者:
```

```
小野、永井
HMM-LRの認識制御部:
                宮沢、永井、小野、伴、大倉、服部
話者適応部:
                 林 (HMM-LR 出力書式変更に伴う改修)
Postfilter: 
部分環境依存 LR テーブル:(変更なし)
言語翻訳部:
                林
```
作成日 : 1992年10月

### 7.2 機能説明

#### 7.2.1 旧版

ファジイ VQ に基づく離散 HMM を用いた文節認識 HMM-LR ハードウエア (三菱電機) と、コードブック・マッ ピングの話者適応ハードウエア(シャープ)を用いた、高速版の日英音声翻訳実験システム。

7.2.2 新版

話者適応は、 VFS 方式を採用。適応データ (10 単語) を HMM-LR ハードウエア上で A/D、音響分析し、 WS(HP) で話者適応を行ない、 HMM-LR ハードウエアにダウンロードする。話者適応+ダウンロードで2分弱に高速化。

### 7.3 デモソフトウェアの所在

Machine: atrq30 Directory: /q30\_data/users/demo/DEMO\_SOFT\_DIR

#### 7. HMM-HARD

#### 7.4 Directory構造

HMM-HARD/

--> Adapt\_new.csh

#### 7.5 開発メモ

7.5.1 original coding

旧版:

HMM-LR HARD -> 北研二、花沢利行、永井明人(仕様、デバッグデータ) adapt.HARD -> 中村哲

7.5.2 modified coding

新版:

```
HMM-LR HARD -> 北研二、永井明人、
            大倉計美(デバッグデーク)、服部浩明(仕様)
adapt. (VFS) -> 宮沢康永、大倉計美
```
7.5.3 Workstation Install Memo

#### 7.6 関連研究論文など

- 1. 永井,北,花沢,鈴木,岩崎,川端,中島,鹿野,森元,嵯峨山,栂松: "HMM-LR連続音声認識装置の開発と性能評 価,"音学講論, 1-5-23,pp.45-46 (1991.10).
- 2. 中村,浜口,永井,鹿野,田中,嵯峨山,榑松: "ベクトル量子化に基づく話者適応化装置の開発と性能評価,"音学 講論, 3-5-6,pp.101-102 (1991.10).
- 3. Akito NAGAI, Kenji KITA, Toshiyuki HANAZAWA, Tadashi SUZUKI, Tomohiro IWASAKI, Tsuyoshi KAWABATA, Kunio NAKAJIMA, Kiyohiro SHIKANO, Tsuyoshi MORIMOTO, Shigeki SAGAYAMA, Akira KUREMATSU: "Hardware Implementation of Realtime 1000-word HMM-LR Continuous Speech Recognition ," ICSLP92 (Canada) (1992.10).
- 4. 北研二,川端豪,斎藤博昭: "HMM音韻認識と拡張 LR構文解析法を用いた連続音声認識,"情報処理学会論 文誌, Vol.31, No. 3, pp. 472-480, March, 1990.
- 5. 花沢利行,北研二,中村哲,川端豪,鹿野清宏: "HMM-LR音声認識システムの性能評価,"日本音唇学会誌, Vol. 46, No. 10, pp. 817-823, October, 1990.
- 6. Kenji Kita, Takeshi Kawabata, Hiroaki Saito: "HMM Continuous Speech Recognition Using Predictive LR Parsing," Proceedings of the IEEE International Conference on Acoustics, Speech and Signal Processing, pp. 703-706, May, 1989.
- 7. Kenji Kita, Takeshi Kawabata, Hiroaki Saito: "Parsing Continuous Speech by HMM-LR Method," Proceedings of the International Workshop on Parsing Technologies, pp. 126-131, August, 1989.
- 8. Toshiyuki Hanazawa, Kenji Kita, Satoshi Nakamura, Takeshi Kawabata, Kiyohiro Shikano: "ATR HMM-LR Continuous Speech Recognition System," Proceedings of the IEEE International Conference on Acoustics, Speech and Signal Processing, pp. 53-56, April, 1990.
- 9. 北 研二, 川端 豪, 斎藤 博昭:"HMM 音韻認識と予測 LR パーザを用いた文節認識,"電子情報通信学会音声研 究会, pp.63-69, October, 1988. ・
- 10. 花沢利行,北研二,中村哲,川端豪,鹿野清宏: "HMM-LR音声認識システムの性能評価,"電子情報通信学会 音声研究会, pp.63→ 70, December, 1989.

- 11. 北研二,川端豪,斎藤博昭: "HMM音韻認識と予洞 LRパーザを用いた文節認識,"日本音響学会秋季研究発 表会, pp.259-260, October, 1988.
- 12. 花沢利行,北研二,川端豪,鹿野清宏: "HMM音韻モデルの文節認識による評価,"日本音響学会春季研究発 表会, pp. 81-82, March, 1989.
- 13. 川端豪,鹿野清宏,北研二:"音韻パープレキシティの提案,"日本音褥学会春季研究発表会, pp.93-94, March, 1989.
- 14. 北研二,坂野俊哉,保坂順子,川端 豪: "SL-TRANS における文節音声認識 HMM 音韻認識と LR 構文解 析法による文節音声認識ー,"情報処理学会第 39回全国大会, pp.718-719, October, 1989.
- 15. 北研二,江原暉将,森元遥: "HMM-LR音声認識の大語彙への適用,"情報処理学会第 42回全国大会, pp.2-110- 2-111, March, 1991.
- 16. Toshiyuki Hanazawa, Kenji Kita, Satoshi Nakamura, Takeshi Kawabata, Kiyohiro Shikano: "ATR HMM-LR Continuous Speech Recognition System," Readings in Speech Recognition, Waibel, A and Lee, K. F. Eds., Morgan Kaufmann Publishers, pp. 611-614, 1990.
- 17. Kenji Kita, Takeshi Kawabata, Hiroaki Saito: "GLR Parsing in Hidden Markov Model,," Generalized LR Parsing, Ed: Tomita, M, Kluwer Academic Publishers, pp. 153-164, 1991.
- 18. 北 研二:"自動翻訳電話,"第 2 章 2.3 [2] 隠れマルコフモデルと文脈自由文法を用いた連続音声認識, ATR先 端テクノロジーシリーズ, (1993年1月発行予定)
- 19. Shikano, K., Lee, K-F., and Reddy, R., "Speaker Adaptation through Vector Quantization," Proc. ICASSP86, 49.5, pp.2643-2646.
- 20. Nakamura, S. and Shikano, K., "Spectrogram normalization using fuzzy vector quantization," Journal of Acoust. Soc. of Japan, Vol.45, No.2, pp.107-114.
- 21. 服部浩明,嵯峨山茂樹: "少量学習データを用いたコードブックマッピングによる話者適応化,"音学講論, 1-5-23, pp.49-50 (1991.03).
- 22. 服部浩明,嵯峨山茂樹: "少数語彙による移動ベクトル場平滑化話者適応方式の文節認識による評価,"音学講 論, 2-Q-15,(1992.03).
- 23. H. Hattori and S.Sagayama: "Vector Field Smoothing Principle For Speaker Adaptation," submitted to ICSLP92.
- 24. H. Hattori and S.Sagayama: "Speaker Adaptation Method Based on Transfer Vector Field Smoothing," will be submitted to IEICE.
- 25. H. Hattori and S.Sagayama: "Speaker Adaptation Method Based on Transfer Vector Field Smoothing," will be submitted to SP.
- 26. 花沢,川端,鹿野,"Hidden Markov Model を用いた日本語有声破裂音の識別,"TR-I-0018.
- 27. 花沢, 川端, 鹿野, "Duration control methods for HMM phoneme recognition," TR-I-0050.
- 28. 平田,川端,花沢, "HMM-LR法を用いた文節認識における継続時間長制御パラメータ変換法の検討,"TR-I-0076.
- 29. 北, 川端, 斉藤,"HMM 音韻認識と拡張 LR 構文解析法を用いた連続音声認識," TR-I-0082.
- 30. 中村,鹿野,"ファジイベクトル量子化に基づく話者適応化,"TR-I-0096.
- 31. 中村,花沢,鹿野,"ベクトル量子化話者適応の HMM音韻認識への適応,"TR-I-0097.
- 32. 中村,"ベクトル量子化話者適応化の研究,"TR-I-0100.
- 33. 中村,鹿野,"話者適応化における写像方法の比較,"TR-I-0101.

34. 花沢,川端,鹿野,"Hidden Markov Model による音韻認識実験の結果,"TR-I-0147.

35. 北, "GeneralizedLR Parsing in Hidden Markov Model," TR-I-0161.

36. 永田,衛藤,保坂,"音声認識のための構文規則ガイドブック,"TR-I-0240.

37. 保坂, 竹澤, "SL-TRANS における音声認識のための構文規則の拡張,"TR-I-0241.

38. 北, "HMM-LRューザーズ・マニュアル,"TR-1-0246.

39. 北, "HMM-LRソース・コード,"TR-I-0270.

40. 北, "HMM-LR音声認識プログラムユーザーズ・マニュアル,"TR-I-0271.

41. 北, "A Study on Language Modeling for Speech Recognition," TR-I-0273.

42. 服部,"話者適応および話者個人性の研究,"TR-I-0263.

# 第8章

# SSS-based Speaker-Adapt. Cont. Speech Recognition

8.1 作成

作成者: 作成日:

機能説明  $8.2\,$ 

#### デモソフトウェアの所在 8.3

Machine: atrq30

Directory: /q30\_data/users/demo/DEMO\_SOFT\_DIR

8.4 Directory 構造

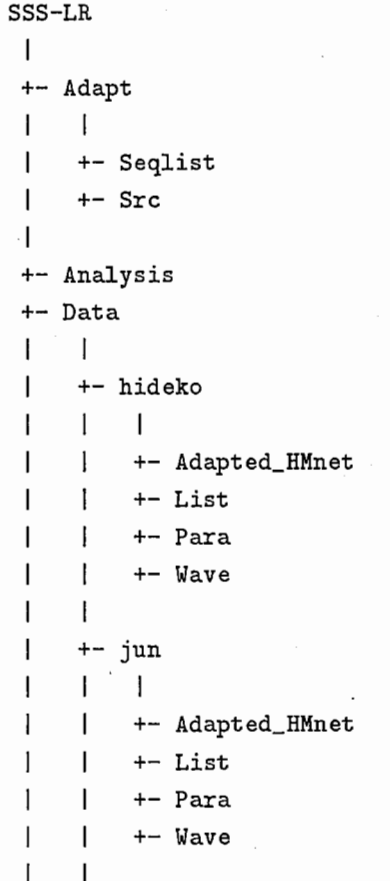

```
+- kurematu
\overline{\phantom{a}}\mathbf{I}\mathbf{I}\overline{\phantom{a}}+- Adapted_HMnet
           \overline{1}I
                    +- List
           \mathbf{l}\mathbf{1}+- Para
           \mathbf{I}+- Wave
           \overline{\phantom{a}}\mathbf{I}+- nagai
                     \overline{1}\begin{array}{c} \end{array}\overline{1}+- Adapted_HMnet
                    +- List
           \overline{1}+- Para
           \overline{1}+- Wave
           \overline{1}\overline{1}+ -saga
           \overline{\phantom{a}}\overline{\phantom{a}}\mathbf{I}+- Adapted_HMnet
                    +- List
           \overline{\phantom{a}}+- Para
           \mathbf{I}+- Wave
           \overline{1}\overline{\phantom{a}}+- singer
\mathbf{I}\overline{1}\mathbf{I}+- List
\overline{\phantom{a}}+- Para
H
                    +- Wave
\mathbf{I}+- Draw
           \mathbf{I}\mathbf{I}+- data_26phone
\overline{\phantom{a}}+- data_6cons
\mathbf{I}\mathbf{I}+- Dur
+- Exe
          \mathbf{I}\mathbf{I}+- List
-1
          +- List.org
1
                     \mathsf{I}ı
                    +- old_file
-I
\overline{\phantom{a}}+- HMnet
           \mathbf{I}\mathbf{l}+- FSU
 I
          +- Global
\mathbf{I}+- MAU
\mathbf{I}+- MHT
 I
           +- MXM
 \mathbf{I}\overline{\phantom{a}}+- Reco
           \mathbf{I}\mathbf{l}\overline{\phantom{a}}+- Gra
```

```
\mathbf{I}+-Src 
\overline{\phantom{a}}1 \quad 1I +-Src_parser 
       I +-Src_veriy
ł
        I 
\overline{\phantom{a}}+-Wave 
\overline{\mathbf{1}}+-Sp_select 
       I 
       +-Seqlist 
       +-Src
```
### 8.5 Make について

### 8.5.1 Adapt

directory SSS-LR/Adapt/Src/ において Makefile を実行して下さい。実行イメージ Adapt が作成されます。

#### 8.5.2 Draw

directory SSS-LR/Draw/ において Makefile を実行して下さい。実行イメージ main が作成されます。

#### 8.5.3 SSS-LR.exe

directory SSS-LR/Reco/Src/において Makefileを実行して下さい。実行イメージ SSS-LR.exeが作成されま す。また、SSS-LR/Reco/Src/Makefile は SSS-LR/Reco/Src/Src\_parser/Makefile と SSS-LR/Reco/Src/Src\_verify/Makefile を実行しています。

#### 8.5.4 Speaker-select

directory SSS-LR/Sp\_select/Src/ において Makefile を実行して下さい。実行イメージ Speaker\_select が作成 されます。

#### 8.5.5 WavePara

directory SSS-LR/ Analysis/におて WavePara34.cをコンパイルして、 WavePara34を作成して下さい。 (cc -o WavePara WavePara.c -Im)

8.6 実行の仕方

く実行形式>

% DEMO

- 8.7 開発メモ
- 8.7.1 original
- 8.7.2 modified
- 8.7.3 Workstation Install Memo
- 8.8 関連研究論文など
	- 1. 鷹見, 永井, 嵯峨山, "aka(赤) と aki(秋) の /k/ は同じ音? -前後の音素を考慮した高精度音声認識 -," ATR ジャーナル, No.12(1992.11)
	- 2. 鷹見, "音声認識における HMM とその精度向上のための手法,"信学技報, SP92-49, pp.17-24 (1992.9).
	- 3. J .Takami, S .Sagayama, "A Successive State Splitting Algorithm for Efficient Allophone Modeling," ICASSP92 (San Francisco), 66.6 (1992.3).
	- 4. 鷹見,嵯峨山,"逐次状態分割法 (SSS)により自動生成した隠れマルコフ網の性能評価,"音講諭集, 2-1-8(1992.3).
	- 5. 鷹見,嵯峨山,''音素コンテキストと時間に関する逐次状態分割による隠れマルコフ網の自動生成,"信学技報, SP91-88 (1991.12).
	- 6. 隅見,嵯餓山,"逐次状態分割法 (SSS)による隠れマルコフネットワークの自動生成,"音講諭集, 2-5-13,pp.73- 74 (1991.10).
	- 7. 鷹見, 宮沢, 永井, 嵯峨山, "話者適応型 SSS-LR 連続音声認識方式における標準話者予備選択の効果," 音講論集, 2-Q-16 (1993.3) (発表予定).
	- 8. J .Takami, A.Nagai, S.Sagayama, "Speaker Adaptation of the SSS (Successive State Splitting)-Based Hidden Markov Network for Continuous Speech Recognition," SST92 (Australia) (1992.12)
	- 9. 鷹見, 小坂, 嵯峨山,"話者方向を加えた逐次状態分割法 (SSS) による話者共通隠れマルコフ網の生成,"音講論 集, 3-1-8(1992.10).
	- 10. 鷹見, 永井, 嵯峨山, "逐次状態分割法 (SSS) と LR パーザを統合した SSS-LR 連続音声認識手法における話者 適応の性能評価,"音講論集, 2-5-5(1992.10).
	- 11. 鷹見, 嵯峨山, "隠れマルコフ網 (HM-Net) を用いた話者適応," 音講論集, 1-1-8 (1992.3).
	- 12. 永井明人, 鷹見淳一, 嵯峨山茂樹, "逐次状態分割法 (SSS) と音素コンテキスト依存 LR パーザを統合した SSS-LR連続音声認識システム,"信学技報, SP92-33,pp.69-76 (1992.06).
	- 13. Nagai, A., Takami, J. and Sagayama, S., "The SSS-LR Continuous Speech Recognition System: Inte grating SSS-derived Allophone Models and a Phoneme-Context-Dependent LR Parser," Proc. ICSLP92 (Banff), pp.1511-1514.

# 第9章

# Word-bigram-based Sentence Speech Recognition

9.1 作 成

作成者:村上仁一 作成日: 1992.4.1 (V1), 1992.11.1 (V2)

### 9.2 機能説明

word bigramを利用した、連続文音声認識(語彙数 435単語)

### 9.3 デモソフトウェアの所在

Machine: atrq30 Directory: /q30\_data/users/demo/DEMO\_SOFT\_DIR

## 9.4 Directory構造

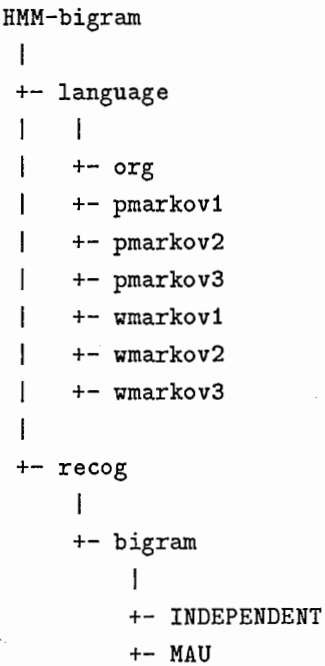

#### 9.5 Make について

directory HMM-bigram/recog/bigram/ において makefile を実行して下さい。実行イメージ main が作成され ます。

#### 9.6 実行の仕方

directory HMM-bigram/recog/bigram において

1/, main

#### 9.7 開発メモ

9.7.1 original

9.7.2 modified

9.7.3 Workstation Install Memo

9.8 関連研究論文など

- 1. 荒木, 村上, 池原: "音韻連鎖確率による音声日本文の曖昧さの解消効果について,"第 35 回情処全大, 1T7 1327-1328 (1987-10).
- . 2. 荒木, 村上, 池原:"2 重音韻マルコフモデルによる日本語の文節認識候補の曖昧さの解消効果," 信学技報, NLC87-24, (1988-03) .
- 3. 荒木,村上,池原: "2重音節マルコフモデルによる日本語の文節音節認識候補の曖昧さの解消効果,"情処論文 誌, Vol.30, No.4,pp.467-477 (Apr.1989)..
- 4. 荒木,村上,池原: "2重音節連鎖確率を用いた日本語音声認識後処理,"NTTR&D, Vol.38, No6, 1989 pp.678- 689 (1989)..
- 5. Araki, Murakami, Ikehara: "Post-processing in Japanese Speech Rrecognition Using 2nd-order Markov Model of Syllable," NTT REVIEW Vol.1, No.3, September 1989, pp.96-104..
- 6. 荒木,村上,池原: "m重マルコフモデルを用いた音節ラティスからの候補絞り込み手法について,"第 39回情処 全大, 7E-5,pp.575-576 .
- 7. 荒木,村上,池原: "音節連鎖確率のクイプと音節認識候補絞り込みについて,"信学会全大, D-307,pp.6-27  $(1989-03)$ ..
- 8. 荒木,村上,池原: "m重マルコフモデルを用いた音節ラティスからの候補絞り込みアルゴリズム,"信学技報, CS90-55, pp.13-18 (1990-10)..
- 9. 村上,荒木,池原: "2重マルコフ連鎖確率モデルを使用した単音節音声入力の改善,"信学技報, SP88-29,pp.63- 70 (1988-06) ..
- 10. 村上, 坪井: "BIGRAM をもちいた音節 HMM による文節音声認識,"音学講論, 3-5-15, pp.117-118 (1991-04).
- 11. 村上,荒木,池原:"日本文音節入力に対して 2重マルコフ連鎖モデルを用いた漢字かな交じり文節候補の抽出精 度,"信学会論文誌, D-2, Vol. J75-D-2, No.1,pp.11-20 (Jan. 1992)..
- 12. 荒木, 池原, 村上: "音節ラティスに適用するビタビアルゴリズムの評価について,"第44回情処全大, 7N-2, pp.  $2.163 - 164...$
- 13. 村上, 嵯峨山: "連続音声認識における LR パーザと単語 bigram の比較"音学講論, 1-P-8, pp.189-190 (1992-3) ..
- 14. 村上,嵯峨山: "単語の trigram を用いた連続音声認識の一アルゴリズム,"音学講論, 2-Q-7, pp.185-186 (1992- $10$ )..
- 15. Jin'ichi Murakami and Shigeki Sagayama: "An Efficient Algorithm For Using Word Trigram Models For Continuous Speech Recognition," SST92, pp. 330-335(1992-12) .

# 第10章

# Word-trigram-based Sentence Speech Recognition

10.1 作 成

作成者:村上仁一 作成日: 1992.4.1 (Vl), 1992.11.1 (V2)

### 10.2 機能説明

word trigramを利用した、連続文音声認識(語彙数435単語)

### 10.3 デモソフトウェアの所在

Machine: atr-p14

Directory: /users/demo/DEMO\_SOFT\_DIR/large/recog/ngram

### 10.4 Directory構造

atr-p14:/users/demo/DEMD\_SOFT\_DIR/large/recog/ngr

### 10.5 Make について

directory ngram/ において makefile を実行して下さい。実行イメージ main が作成されます。

### 10.6 実行の仕方

く実行形式>

1/. main

10.7 開発メモ

- 10.7.1 original
- 10.7.2 modified
- 10.7.3 Workstation Install Memo
- 10.8 関連研究論文など
	- 1. 荒木,村上,池原:"音韻連鎖確率による音声日本文の曖昧さの解消効果について,"第 35回情処全大, 1T71327- 1328 (1987-10).
	- 2. 荒木,村上,池原: "2重音韻マルコフモデルによる日本語の文節認識候補の曖昧さの解消効果,"信学技報, NLC87- 24, (1988-03) .
	- 3. 荒木,村上,池原: "2重音節マルコフモデルによる日本語の文節音節認識候補の曖昧さの解消効果,"情処論文 誌, Vol.30, No.4,pp.467-477 (Apr.1989)..
	- 4. 荒木,村上,池原: "2重音節連鎖確率を用いた日本語音声認識後処理,"NTT R&D, Vol.38, No6, 1989 pp.678- 689 (1989)..
	- 5. Araki, Murakami, Ikehara: "Post-processing in Japanese Speech Rrecognition Using 2nd-order Markov Model of Syllable," NTT REVIEW Vol.1, No.3, September 1989, pp.96-104 .
	- 6. 荒木, 村上, 池原:"m 重マルコフモデルを用いた音節ラティスからの候補絞り込み手法について,"第 39 回情処 全大, 7E-5,pp.575-576 .
	- 7. 荒木,村上,池原:"音節連鎖確率のタイプと音節認識候補絞り込みについて,"信学会全大, D-307,pp.6-27  $(1989-03)$ ..
	- 8. 荒木,村上,池原: "m重マルコフモデルを用いた音節ラティスからの候補絞り込みアルゴリズム,"信学技報, CS90-55, pp.13-18 (1990-10)..
	- 9. 村上,荒木,池原: "2重マルコフ連鎖確率モデルを使用した単音節音声入力の改善,"信学技報, SP88-29,pp.63- 70 (1988-06)..
- 10. 村上, 坪井: "BIGRAM をもちいた音節 HMM による文節音声認識,"音学講論, 3-5-15, pp.117-118 (1991-04).
- 11. 村上,荒木,池原:''日本文音節入力に対して 2重マルコフ連鎖モデルを用いた漠字かな交じり文節候補の抽出精 度,"信学会論文誌, D-2, Vol. J75-D-2, No.1,pp.11-20 (Jan. 1992)..
- 12. 荒木, 池原, 村上: "音節ラティスに適用するビタビアルゴリズムの評価について,"第44回情処全大, 7N-2, pp. 2.163-164.. ・
- 13. 村上,嵯峨山:"連続音声認識における LRパーザと単語bigramの比較"音学講論, l-P-8,pp.189-190 (1992-  $3)$ ..
- 14. 村上,嵯峨山:"単語の trigramを用いた連続音声認識の一アルゴリズム,"音学講論, 2-Q-7,pp.185-186 (1992-  $10$ )..
- 15. Jin'ichi Murakami and Shigeki Sagayama: "An Efficient Algorithm For Using Word Trigram Models For Continuous Speech Recognition," SST92, pp. 330-335(1992-12) .

# 第11章

# Phoneme Recognition using a TDNN

11.1 作 成

作成者: 宮武? (北岡 [DEC]) 作成日付: 1988.12

### 11.2 概要 説明

モジュール構成 TDNN による音素識別のデモ。認識対象とする音素サンプルは単語波形データファイルから読み 込む。単語をクイズ形式で発音する。単語の極一部の音を発音し、それがどのような単語に含まれる音であるかを、 クイズとして質問し、一定時間が経過したのち、答えとして単語を発音する。 また、音声の形を画面に表示する。

### 11.3 デモソフトウェアの所在

Machine: atrq30

Directory: /q30\_data/users/demo/DEMO\_SOFT\_DIR

### 11.4 Directory構造

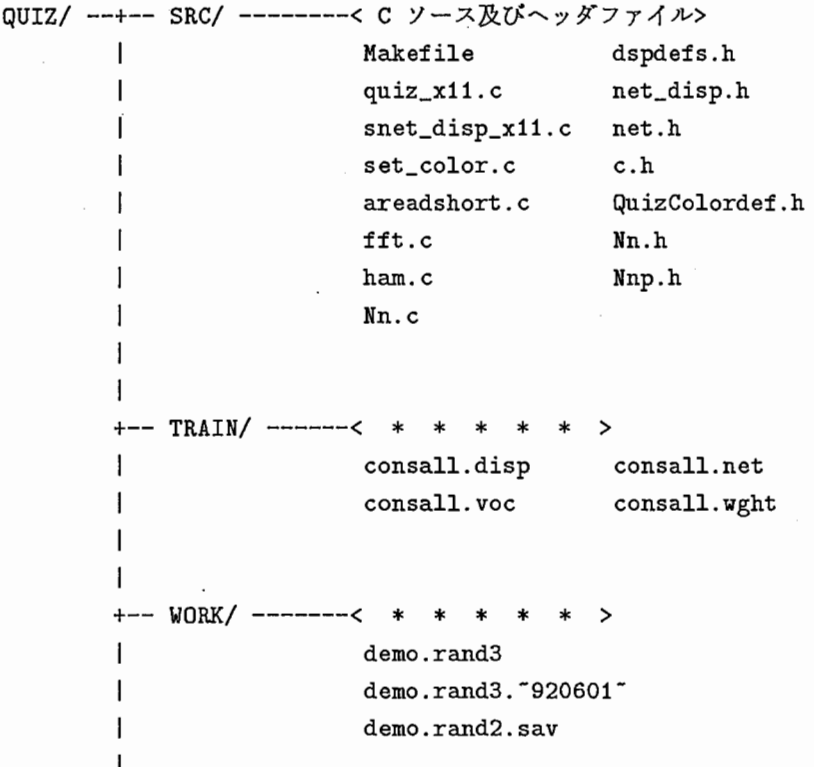

+-- MAU/ --+-- LBL/ --+-- DO/ --<ラベル ファイル> | **I MAU\_1\_????.LB** I I I I I +-- D1/ --<ラベル ファイル> | MAU\_1\_????.LB I  $\mathbf{I}$ +--D2/ーベラベルファイル> I I MAU\_i\_????.LB I I +-- WAV/ --+-- DO/ --<音声 データ ファイル> I MAU\_i\_????.LB I +-- D1/ --<音声 データ ファイル> I MAU\_i\_???? .LB  $\mathbf{I}$ +-- D2/ --<音声 データ ファイル> MAU\_i\_????.LB +--<実行イメージ>

quiz\_x11

#### 11.5 Make について

directory QUIZ/SRC/において、 Makefileを実行してください。実行イメージ quiz\_xllが親ディレクトリー である QUIZ/に作成されます。

#### 11.6 実行の仕方

く書式>

% quiz\_x11 consall -a WORK/demo.rand3

11.7 開発メモ

11.7.1 original

11.7.2 modified

11.7.3 Workstation Install Memo

#### 11.8 関連研究論文など

- 1. P. Haffner, et al., "Fast Back-Propagation Learning Methods for Phonemic Neural Networks," Proc. Eurospeech89, Vol. 2, pp.553-556, (Sep. 1989).
- 2. P. Haffner, 他,音講論, 1-6-14,pp.27-28 (Mar. 1990).
- 3. A.Waibel, 時間遅れ神経回路網 (TDNN) による音韻認識, 音声研究会資料, SP87-100, pp.19-24 (1987-12).
- 4. A. Waibel, 沢井秀文, 鹿野清宏, "Phoneme Recognition by Modular Construction of Time-Delay Neural Networks,"音講論, 2-P-12,pp.225-226 (1988.10).
- 5. 沢井秀文, A. Waibel, 宮武正典, 鹿野清宏, "モジュール構成ニューラルネットワークのスケールアップによる 音韻認識"音声研究会資, SP88-105,pp.73-80 (1988.12).
- 6. A. Waibel, T. Hanazawa, G. Hinton, K. Shikano, K.J. Lang, Phoneme Recognition Using Time -Delay Neural Networks, Trans., ASSP-37, No.3, pp.328-339 (MAR. 1989).
- 7. A. Waibel, H. Sawai, K. Shikano, "Consonabt Recognition by Modular Construction of Large Phonemic Time-Delay Neural Networks," Proc. of ICASSP89, (1989.05).
- 8. A. Waibel, H. Sawai, K. Shikano, "Modularity and Scaling in Large Phonemic Neural Networks," IEEE Trans. Acoust., Speech, Signal Processing, Vol.37, pp.1888-1898 (1989.12).
- 9. テクニカルレボート: TR-1-0034, TR-I-0058

l,

# 第12章

# Phoneme Spotting using TDNNs

12.1 作 成

作成者: 宮武 (北岡 [DEC]) 作成日付: 1988.10

### 12.2 概要説明

TDNNを用いて単語発声の音素スボッティング(スキャンニング)を行なうデモ。認識は単語波形データファイ ルを読み込んで行なう。データとしてもっている単語が、どのような音で構成されているかを、表示する。 また、音 の形も表示する。

### 12.3 デモソフトウェアの所在

Machine: atrq30

Directory: /q30\_data/users/demo/DEM0-50FT\_DIR

12.4 Directory構造

 $SPOT2/$  --+--  $SPOT2$   $SRC/$ <C ソース及びヘッダファイル> I I +--Data. fft .100/ I < \* \* \* \* \* > +--Data.phon.100/ I < \* \* \* \* \* > +--MKS\_SRC/ I <Cソース及びヘッダファイル> +--nnwidget/  $2 * * * * * * >$ 

```
+-- wave1/ -- MAU/ --+-- LBL/ --+-- DO/
                                          くラベル ファイル>
                                      \mathbf{I}\mathbf{1}+-- D1/
                                          くラベル ファイル>
                                      \overline{1}\mathbf{I}+-- D2/
                                         くラベル ファイル>
                                      \mathbf{I}+-- D3/
                                      | <ラベル ファイル>
                                      \mathbf{I}+- D4/
                                          くラベル ファイル>
                                      \mathbf{1}\mathbf{I}+-- D5/
                                           <ラベル ファイル>
                         +-- WAV/ -+-- DO/
                                           <音声データ ファイル>
                                      \mathbf{I}\mathbf{i}+-- D1/
                                          <音声データ ファイル>
                                      \mathbf{I}\mathbf{L}+-- D2/
                                           <音声データ ファイル>
                                      \mathbf{I}\mathbf{I}+-- D3/
                                         <音声データ ファイル>
                                      \mathbf{I}\mathbf{I}+-- D4/
                                          <音声データ ファイル>
                                      \mathbf{I}\mathbf{I}+-- D5/
                                           <音声データ ファイル>
    <実行イメージ >
                          List.100
       Spot2
       mks< NETWORK FILE >
       VU.net
                          phonall.net
\overline{1}+-- < WEIGHT FILE >
       VU.wght
                          phonall.wght
\mathbf{I}\mathbf{I}+-- < SAMPLE FILE >
       basho.AP
                          omoshiroi.AP
```
#### 12.5 make について

ディレクトリー SPOT\_SRC/において、 Makefile を実行すると、実行イメージ Spot2 が、 SPOT2/ のしたに 作成される。

12.6 実行の仕方

#### く実行形式>

% Spot2 List.100 -f Data.fft.100 -o Data.phon.100 -m 0.05 -h -v

く注意>

実行時に Data.fft .100と、 Data.phon.100のしたに、 それぞれ データファイルが 作成される。

- 12.7 開発メモ
- 12.7.1 original
- 12.7.2 modified
- 12. 7.3 Workstation Install Memo

#### 12.8 関連研究論文など

- 1. 沢井,他,音講論, 2-P-11,pp.223-224 (1988.10).
- 2. 沢井, 他, 音講論, 2-P-25, pp.279-280 (1989.03).
- 3. 宮武,他,音講論, 2-P-24,pp.277-278 (1989.03).
- 4. 宮武正典, 沢井秀文, 鹿野清宏, "時間遅れニューラルネットワークを用いた音韻スポッティング法,"信学会, SA-1-4, Vol.1, pp.335-336 (1989.03).
- 5. 宮武正典, 沢井秀文, 鹿野清宏, "連続音声中の音韻スポッティングのための TDNN 構成法,"音声研究会資, SP89-32, pp.63-68(1989.06).
- 6. 宮武正典, 沢井秀文, 鹿野清宏, "時間遅れ神経回路網 (TDNN) を用いた音韻スポッティングの改良,"音講論, 1-1-25,pp .49-50(1989 .10).
- 7. 沢井秀文,宮武正典, A.Waibel, 鹿野清宏,''連続音声認識のための時祖れ神経回路網を用いた音韻/音節スポッ ティング,"信学論,vol.J72-D-II, No.8, pp.1151-1158 (1989.08).
- 8. H.Sawai, et al., "Spotting Japanese CV-Syllables and Phonemes UsingTime-Delay Neural Networks," ICASSP89,(1989.05).
- 9. H.Sawai, et al., "Spotting Phonemes and Syllables for Continous Speech Recognition Using Time-Delay Neural Networks," Systems and Computers in Japan, vol.21, No.9, pp.71-79 (1990.09).

10. テクニカルレボート: TR-1-0089, TR-1-0090, TR-1-0103

# 第13章

# PD-TDNN for Phoneme Recognition

13.1 作 成

作成者: 作成日:

13.2 機能説明

# 13.3 デモソフトウェアの所在

Machine: atrq30 Directory: /q30\_data/users/demo/DEMO\_SOFT\_DIR

# 13.4 Directory構造

 $PD_TDNN/$   $-- SRC/$ | (Cソース 及びヘッダファイル)  $+--$  FILE/ I +-- wave1/ -- MAU/ --+-- WAV/ I is a set of the set of the set of the set of the set of the set of the set of the set of the set of the set o  $+--$  DO/ I C音声データファイル)  $\Gamma_{\rm max}$  $+--$  D1/ I (音声デークファイル) I  $+--$  D2/ I (音声データファイル)  $\mathbf{I}$  $+--$  DSA/ I C音声デークファイル) I  $+--$  DSB/ I C音声デークファイル) I +--DSC/ (音声デークファイル)

63

I - (実行イメージ) PD\_TDNN\_Demo

13.5 Make について

ディレクトリー SRC/において、 Makefileを実行すると、実行イメージ PD\_TDNN\_Demoが、 PD\_TDNN/ のしたに作成される。

13.6 実行の仕方

く実行形式>

- 1/, PD\_TDNN\_Demo
- 13.7 開発メモ
- 13.7.1 original
- 13.7.2 modified
- 13.7.3 Workstation Install Memo

#### 13.8 関連研究論文など

- 1. 隅見,嵯峨山,対判定型 TDNNによる音素認識音声研究会資料, SP90-10,pp.9-16 (1990-06).
- 2. 塵見,嵯峨山,対判定型 TDNNにおける中間値学習の効果,音署学会講演論文集, 2-P-15,pp.159-160 (1990- 09).
- 3. J .Takami, A.Kai, S.Sagayama, "A Pairwise Discriminant Approach using Artificial Neural Networks for Continuous Speech Recognition," JASJ(E), Vol.13, No.6, pp.411-418 (1992.11).
- 4. 隅見,嵯峨山,甲斐,"対判定型 TDNNと予測 LRパーザの結合による連続音声認識"音講論集, 1-5-22,pp.43- 44 (1991.10).
- 5. J .Takami, S.Sagayama, A.Kai, "Speech Recognition by Combining Pairwise Discriminant Time-Delay Neural Networks and Predictive LR-Parser," NNSP91 (Princeton), pp.327-336 (1991.9).
- 6. J .Takami, S.Sagayama, "A Pairwise Discriminant Approach to Robust Phoneme Recognition by Time-Delay Neural Networks," ICASSP91 (Toronto), 8.S2.13 (1991.5).
- 7. 喘見,嵯峨山,''分類型ニューラルネットワークを用いた音声認識におけるロバストネスの問題について,"HMM-NNシンボジウム(強羅) (1990.2).
- 8. J .Takami, S.Sagayama, "Phoneme recognition by pairwise discriminant TDNN," ICSLP90 (Kobe), S16.5.1, pp.677-680 (1990.11).
- 9. 鷹見, 嵯峨山, "対判定型 TDNN における中間値学習の効果,"音講論集, 2-P-15, pp.159-160 (1990.9).
- 10. 鷹見, 嵯峨山, "対判定型 TDNN による音素認識," 信学技報, SP90-10, pp.9-16 (1991.6).

# 第14章

# TDNN-LR Cont. Speech Recognition

14.1 作 成

作成者:小森(伴、高島) 作成日付: 1991.09

14.2 機能説明

学習に、 Neural Fuzzy 学習法を使用した TDNN と LR パーザを組み合わせた TDNN-LR 特定話者文節認識の デモ。認識は文節波形データファイルを読み込んで行なう。また、デモの中で従来の Discrete タイプの TDNN によ る文節認識も行ない両者を比較している。

# 14.3 デモソフトウェアの所在

Machine: atrq30 Directory: /q30\_data/users/demo/DEMO\_SOFT\_DIR

### 14.4 Directory構造

```
TDNN_LLR/ --- SRC/
        I (Cソース及びヘッダファイル)
        I 
        +--List/ 
        I Cリストファイル)
        I 
        +--FILE/ 
        I (*****) 
        I 
        +-- wave1/ --+-- MAU/ --+-- LBL/ --+-- DO/
                          I I I (ラベルファイル)
        I I I 
                                  +-- DSB/
                                      I I (ラベルファイル)
        I is a series of the series of the
                          +-- WAV/ ---+- DO/
                                   | (音声データ)
        I I 
                                   +-- DSB/
                                      (音声データ)
        \mathbf{I}+--SPOT_RES/ -—+-- FZ/
```
(\* \* \* \* \*)  $-$  HD/  $(*$  $1r0/$  ----+---- Src/ \* ) (C ソース、ヘッダファイル) <<実行イメージ>> TDNN-LR\_FZ I 十一ーくくシェルスクリプト>> new\_tdnn.sh I 十一ーくくその他>> old\_TDNN-LR/ test.sh

14.5 Make について

ディレクトリー SRC/において、 Makefile を実行すると、実行イメージ TDNN-LR\_FZ が、 TDNN\_LR/ の したに作成される。

14.6 実行の仕方

#### く実行形式>

¼new\_tdnn.sh MAU

く注意>

実行時に、 SPDT\_RES/の下にデータファイルが作成される。

14.7 開発メモ

14.7.1 original

14.7.2 modified

14.7.3 Workstation Install Memo

#### 14.8 関連研究論文など

- 1. 南,他, TDNN 音韻スポッティングと予測 LR パーザを用いた大語彙単語音声認識, TR-I-0144 (1990-02).
- 2. Miyatake M., Sawai H., Minami and K. Shikano,: "Integrated Training for Spotting Japanese Phonemes Using Phonemic Time-Delay Neural Networks," Proc. of ICASSP, S8.10, pp.449-452 (Apr. 1990).
- 3. Hidefumi Sawai, "The TDNN-LR Large-Vocabulary and Continous Speech Recognition System," Proc. of ICSLP90, pp.1349-1352 (1990-11).
- 4. Hidefumi Sawai, Yasuhiro Minami, Masanori Miyatake, Alex Waibel and Kiyohiro Shikano, "Connectionist Approaches to Large Vocabulary Continuous Speech Recognition," Special Issue on Continuous Speech Recognition and Understanding, IEICE Trans. Vol.E 74, No.7, PP 1834-1844, July 1991.
- 5. 小森 康弘, 嵯峨山 茂樹, A.H.Waibel:"音素識別ニューラルネットワークにおけるファジィ学習法,"音学講論, 1-5-15, pp.33-34 (1991.03).
- 6. 小森康弘,嵯峨山茂樹, A.Waibel: "ニューラル・ファジー学習による TDNN-LR 連続音声認識システムの性 能向上,"信学技報, SP91-24,pp.49-56(1991.6).
- 7. 小森康弘,福沢圭二,杉山雅英, A.H.Waibel,嵯峨山茂樹: "ニューラル・ファジ一学習の連続音声認識にお ける効果,"音学講論, 2-5-11,pp.69-70(1991.10).
- 8. Yasuhiro Komori, "Neural Fuzzy Training Approach for Continuous SpeechRecognition Improvement", Proc. ICASSP92, Vol.l ,pp.405-408, 1992-03.
- 9. テクニカルレボート: TR-I-0085, TR-I-0144

# 第15章

# Speaker-Adaptation + TDNN-LR

15.1 作 成

作成者:福沢(伴、高島) 作成日: 1992-02

15.2 機能説明

セグメントペース話者適応ニューラルネットワークと TNN-LRを組み合わせた実音声入力による文節認識のデ モ。

入力話者のマイク入力された文節発声をセグメントベース話者適応ニューラルネットワークにより標礁話者の音 声特徴量へ変換し、標準話者により学習された TDNN-LR に入力することにより文節単位の認識を行なう。適応学 習には時間がかかる為(1日~2日)、入力話者による単語発声データ (50~100単語)を用いてあらかじめ学習 しておく。 TDNN の学習には、 Neural Fuzzy 学習法を使用。

### 15.3 デモソフトウェアの所在

Machine: atrq30

Directory: /q30\_data/users/demo/DEMO\_SOFT\_DIR

#### 15.4 Directory構造

```
AD_TDNN-LR/ --- SRC/
            I (Cソース及びヘッダファイル)
            I 
            +--LRO/ 
            I (*****)・ 
             I 
            +--ADAPT_NET/ 
            I (NETWORK FILE) 
             I 
            +--DURATION_NET/ 
            I (NETWORK FILE ,DURATION FILE) 
             \mathbf{I}+-- WAVE_DATA/
             I (*****) 
             I 
            +--SPOT_RES/ 
                 I (*****) 
            +-- WEIGHT/ --+-- ADP_WEIGHT/
```

```
(WEIGHT FILE)
             I 
               -TDNN_WEIGHT/
                  (WEIGHT FILE) 
   <<実行イメージ>>
     ad_tdnn_lr SpeechIn
I 
十一ーくくシェルスクリプト>>
     at_tdnn_lr. sh
```
15.5 Make について

ディレクトリー SRC/において、 Makefile を実行すると、実行イメージ ad\_tdnn\_lr が、 AD\_TDNN\_LR/ の したに作成される。

15.6 実行の仕方

く実行形式>

¼ad\_tdnn\_lr.sh 5

<注意>

```
実行時に、 SPOT_RES/ と WAVE_DATA/ の下に、
それぞれ データファイルが作成される。
```
- 15.7 開発メモ
- 15.7.1 original
- 15. 7.2 modified
- 15. 7.3 Workstation Install Memo

#### 15.8 関連研究論文など

- 1. 福沢圭二,沢井秀文,杉山雅英, "ニューラルネットワークによる恒等写像を用いた話者適応,"音学講論, 秋季研 究発表会,1-8-16,pp.31-32, (1990.09).
- 2. 福沢圭二,小森康弘,沢井秀文,杉山雅英, "セグメントベース話者適応ニューラルネットワークを用いた文節音 声認識"音学講論,秋季研究発表会, 3-5-10,(1991.10).
- 3. 福沢圭二, 小森康弘, 杉山雅英, "TDNN-LR 連続音声認識における不特定話者 TDNN と話者適応ニューラル ネットワークの性能比較,"音学講論, 春季研究発表会, , 2-Q-21, (1992.03).
- 4. 福沢圭二,小森康弘,沢井秀文,杉山雅英,"セグメントベース話者適応ニューラルネットワークと TDNN-LR 用いた文節音声認識,"音声研究会資料, SP91-105, (1992.01).
- 5. Keiji Fukuzawa, Hidehumi Sawai, Masahide Sugiyama, "Segment-based Speaker Adaptation by Neural Network,"pp.442-451, Proc. NNSP'91, (1991.09).
- 6. Keiji Fukuzawa, Yasuhiro Komori, Hidehurni Sawai, Masahide Sugiyama, "A Segment-based Speaker Adaptation Neural Network Applied to Continuous Speech Recognition," 55.1, Proc. ICASSP92, vol.1, pp.433-436; (1992.03).

# 第16章

# Speaker-Indep. NN-based Cont. Speech Recognition

16.1 作 成

作成者:福沢(伴、高島) 作成日: 1992-02

#### 16.2 機能説明

不特定話者の音素識別を行なう TDNN と LR パーザを組み合わせた TDNN-LR システムによる実音声入力によ る不特定話者文節認識のデモ。

### 16.3 デモソフトウェアの所在

Machine: atrq30 Directory: /q30\_data/users/demo/DEMO\_SOFT\_DIR

### 16.4 Directory構造

```
IND_TDNN_LR/ -—+-- SRC/ 
               | (Cソース 及びヘッダファイル)
               I 
               +--LRO/ 
               I (*****) 
               I 
               +--DURATION_NET/ 
               I (NETWORK FILE ,DURATION FILE) 
               I 
               +-- WAVE_DATA/
                   (* * * * *) 
               \mathbf{I}+--SPOT_RES/ 
               I (*****) 
               I 
               +--WEIGHT/ 
                    (WEIGHT FILE)
               I 
               +-- ETC_LIB_SRC/ --+-- ETC_X11_MT_LIB/
                                  I (Cソース)
               \mathbf{I}I 
                                  +--XKRNL11/ 
               \mathbf{I}I (Cソース及びヘッダファイル)
               \overline{\phantom{a}}
```

```
\overline{\phantom{a}}+--<くライブラリー>>
                          libMYX. a libXKRNL11. a 
    <<実行イメージ>>
      ind tdnn-lr SpeechIn
+--<くシェルスクリプト>>
      ind_tdnn-lr. sh
```
16.5 Make について

ディレクトリー SRC/において、 Makefileを実行すると、実行イメージ ind\_tdnn-lrが、 IND\_TDNN-LR/ の下に作成される。

16.6 実行の仕方

く実行形式>

```
1/, ind_tdnn-lr.sh 5
```
く注意>

実行時に、 SPOT\_RES/ と WAVE\_DATA/ の下に、 それぞれデークファイルが作成される。

- 16.7 開発メモ
- 16.7.1 original
- 16.7.2 modified
- 16.7.3 Workstation Install Memo
- 16.8 関連研究論文など
	- 1. 福沢圭二,小森康弘,杉山雅英, "TDNN-LR連続音声認識における不特定話者 TDNNと話者適応ニューラル ネットワークの性能比較,"音学講論, 春季研究発表会,, 2-Q-21, (1992.03).
	- 2. 沢井,中村,福沢,杉山,ニューラルネットワークによる不特定話者音声認識へのアプローチ法について、音響学 会講演論文集, 1-5-17,pp.37-38 (1991-03).
	- 3. 中村,沢井,杉山, TDNNを用いた不特定話者音素認識音響学会講演論文集, 2-5-8,63-64 (1991-10).
	- 4. Satoru Nakamura, Hidefumi Sawai and Masahide Sugiyama, Speaker-Independent Phoneme Recognition Using Large-Scale Neural Networks, Proc. of ICASSP92 (1992).
	- 5. K.Fukuzawa, Y.Kato, M.Sugiyama, A Fuzzy Patition Model(FPM) Neural Network Architecture for Speaker Independent Continuous Speech Recognition, ICSLP92, Th.PM.P.14, pp.1383-1386 (1992-10).

# 第17章

# FPM-LR

### 17.1 作 成

作成者:伴、加藤 作成日: 1992年8月

### 17.2 機能説明

Fuzzy Partition Modelニューラルネットワークアーキテクチャを用いた不特定話者連続音声認識のデモ

# 17.3 Directory 構造

```
FPM-LR 
 I 
 +-DURATION_NET 
 +- ETC_LIB_SRC
 \mathbf{I} I
 \vert +- ETC_X11_MY_LIB
 \leftarrow XKRNL11
 I 
 +- LRO
 +-SPOT_RES 
 +- SRC
 +-SRC_ETC 
 +-SRC_PARA 
 +-SRC_SOCKET 
      I 
 \mathbf{I}\overline{1}+-SRC_CLIENT 
     +-SRC_SERVER 
 \Gamma+-include 
 \mathbf{I}+- WAVE_DATA
 +-WEIGHT
```
# 17.4 デモソフトウェアの所在

Machine: atrq30 Directory: /q30\_data/users/demo/DEMO\_SOFT\_DIR

#### 17.5 Make について

#### 17.5.1 fpm-lr

directory FPM-LR/SRC/において Makefileを実行して下さい。一つ上の directoryFPM-LR/の下に実行イ メージ fpm-lr が作成されます。 (Makefile には DecMotif 用, Hpmotif 用, dwt 用が用意されています。)

### 17.5.2 libMyX.a

directory FPM-LR/ETC\_LIB\_SRC/ETC\_Xll\_MY \_LIB/において Makefileを実行して下さい。一つ上の directory FPM-LR/ETC\_LIB\_SRC/の下にライプラリー libMyX.aが作成されます。

# 17.5.3 libXKRNLll.a

directory FPM-LR/ETC\_LIB\_SRC/XKRNL11/ において Makefile を実行して下さい。一つ上の directory FPM-LR/ETC\_LIB\_SRC/の下にライプラリー libXKRNLll.aが作成されます。

#### 17.5.4 wposition and wait-button

directory FPM-LR/SRC\_ETC/において Makefile を実行して下さい。実行イメージ wposition と wait\_button が一つ上の directory FPM-LR/ に作成されます。

#### 17.5.5 SRC-PARA/fpm-lr-p.dec.out

directory FPM-LR/SRC\_PARA/において Makefileを実行して下さい。実行イメージ fpm-lr\_p.dec.outが作 成されます。 (Makefile には DecMotif用, HpMotif 用が用意されています。)

#### 17.5.6 SRC-SOCKET/SRC-SERVER/fpm-lr-p.dec.out

directory FPM-LR/SRC\_SOCKET/SRC\_SERVER/において Makefile を実行して下さい。実行イメージ fpmlr\_p.dec.out二つ上の directoryFPM-LR/に作成されます。 (Makefileには DecMotif用, HpMotif用が用意され ています。)

#### 17.5.7 fpm-lr-client

directory FPM-LR/SRC\_SOCKET/SRC\_CLIENT/ において makefile を実行して下さい。実行イメージ fpmlr\_client二つ上の directoryFPM-LR/に作成されます。

### 17.6 実行の仕方

く実行形式>

% fpm-lr\_para.sh

#### 17.7 開発メモ

#### 17.7.1 original

1992年8月

#### 17.7.2 modified

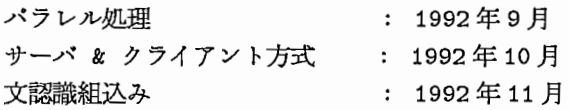

# 17.7.3 Workstation Install Memo<sup>2</sup>

#### 17.8 関連研究論文など

- 1. 加藤,杉山,多入力素子をもつニューラルネットワークを用いた連続音声認識,音讐学会講演論文集, 3-1-1,pp.71- 72 (1992-03).
- 2. 福沢,加藤,杉山, FPM-LRを用いた不特定話者連続音声認識,音警学会講演論文集, 3-7-3,pp.167-168 (1992- 10).
- 3. 加藤, 杉山, Fuzzy Partition Model を用いた連続音声認識, SP92-??, pp. (1992-06).
- 4. 加藤, 杉山, 多入出力素子をもつニューラルネットワークを用いた連続音声認識, 雷子情報通信学会「マルコフ モデル・ニューラルネットワークを包含する新しい音声認識手法」時限研究専門委員会, SPREC-91-2,pp..47- 48 (1992-02).
- 5. Y.Kato, M.Sugiyama, Fuzzy Partition Models and Their Effect in Continuous Speech Recognition, NNSP92, pp.111-120 (1992-8).
- 6. K.Fukuzawa, Y.Kato, M.Sugiyama, A Fuzzy Patition Model(FPM) Neural Network Architecture for Speaker Independent Continuous Speech Recognition, ICSLP92, Th.PM.P.14, pp.1383-1386 (1992-10).
- 7. Y.Kato, M.Sugiyama, Fuzzy Partition Models and Their Incremental Training for Continuous Speech Recognition, ASJ(E), Vol.13, No.6, pp.411-418 (1992 Nov.).

# 第18章

# A Neural Network for Word Category Prediction

18.1 作 成

作成者:中村雅巳、北岡 作成日付: 1988年10月

### 18.2 概要説明

単語品詞予測モデルをニューラルネットワークでどのように実現しているかを紹介するデモ。

# 18.3 デモソフトウェアの所在

Machine: atrq30 Directory: /q30\_data/users/demo/DEMO\_SOFT\_DIR

### 18.4 Directory 構造

NETgram/ --- --- = SRC/  
\n| < C ソース 及びヘッダファイル>   
\n|  
\n+--data/  
\n|   
\n
$$
\leftarrow
$$
 ヤア ヤア イル  
\n| List .19  
\n|  
\n+--   
\n= ①ス ト フア イル  
\n| List .19  
\n|  
\n+--   
\n= 1  
\n+--   
\nBARS/

18.5 make について

ディレクトリー SRC/において、 Makefileを実行すると、実行イメージ spot19が、 NETgram/のしたに作成 される。

18.6 実行の仕方

く実行形式>

- % spot19 List.19
- 18.7 開発メモ
- 18.7.1 original
- 18.7.2 modified
- 18.7.3 Workstation Install Memo

### 18.8 関連研究論文など

- 1. 中村,鹿野,コネクショニストモデルによる単語列予測の検討,音学講論, 3-P-8,pp.243-244 (1988-03).
- 2. 中村, 鹿野, ニューラルネットによる N-gram 単語列予測モデルの検討, 音学講論, 2-P-2, pp.205-206 (1988-10).
- 3. 丸山,中村,川端,鹿野, HMM 音韻認識と NETgram を用いた単語音声認識,音響学会講演論文集, 2-P-8, pp.145-146 (1989-10).
- 4. M.Nakamura, K.Maruyama, T.Kawabata, K.Shikano, Neural Network Approach to Word Category Prediction for English Texts, COLING'90, Helsinki (1990-08).

# 第19章

# Noise Reduction Using a Neural Network

19.1 作 成

作成者:田村震一 作成日付:

19.2 機能説明

ニューラルネットワークを用いて雑音の混入した音声から雑音抑圧を行うデモ指定した Listファイルから、 OUT-PUTファイル名と INPUTファイル名を読みとり波形を表示する。

#### 19.2.1 Listファイルのフォーマット

(ファイル数の MAX は def.h で定義。 MAXFC 50)

[display\_name] [file\_1] [file\_2]  $\ddot{\cdot}$  $\mathcal{L}^{\pm}$  $\ddot{\cdot}$  $\cdot$  $\cdot$  $\ddot{\cdot}$ 

> file\_1 --> noisy file name. file\_2 --> noise-free file name.

\* example (Training data) name of file must begin at 't' !!

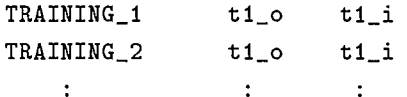

\* example (Non-training data)

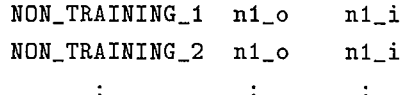

#### 19.2.2 起動時の説明

まず、一番目のデータが読みこまれ、2つの波形が表示されます。その際ファイル名の頭文字が "t"ならば くく TRAININGDATA >>、"t" 以外ならば << NON-TRAINING DATA >> というタイトルが表示されます。

画面のメニューは、マウスの左ボクンで操作します。 Next : 次のデータファイルを表示する。

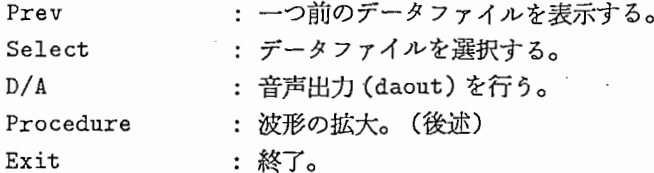

# 19.2.3 Procedure について

Procedure メニューで左ボタンをクリックすると、波形データの 15 msec が拡大されて、新たなウィンドウに表 示されます。この時、一番下についているスクロールバーを操作することにより,波形データをスクロールさせて任 意の 15 msec 部分を表示させることができます。

Return : Procedure ウィンドウを消して元のウィンドウに戻る。

# 19.3 デモソフトウェアの所在

Machine: atrq30

Directory: /q30\_data/users/demo/DEMO\_SOFT\_DIR

### 19.4 Directory構造

```
NR/ --+-- SRC/| (C ソース及びヘッダファイル)
     \mathbf{I}+--DATA/ 
     I (データファイル)
     +--<<リストファイル>>
     I List 
     I 
     十一ーくく実行イメージ>>
     I nnn 
     I 
    +--BAKS/
```
19.5 run の仕方

く実行形式>

program List -f data\_directory

---> " nnn List -f DATA "

#### 19.6 コンパイルの仕方と注意事項

NR/SRC/の下において Makefileを実行してください。コンパイルには、 /usr/lib/の下に libXll.alibdwt.a /usr/include/の下に Xll/が、必要です。

#### 19.7 備考

波形出力はユーティリティを使用しています。 (Transform.c Transform.h TransformP.h Wave.c Wave.h WaveP.h)

19.8 開発メモ

19.8.1 original

19.8.2 modified

19.8.3 Workstation Install Memo

19.9 関連研究論文など

- 1. 田村震ー,波形入出力による雑音抑圧ニューラルネットワークの解析,音学講論, 2-P-18,pp.237-238 (1988-10).
- 2. S.Tamura, An Analysis of a Noice Reduction Neural Network, Proc. ICASSP89, Vol.3, pp.2001-2004 (1989-05).
- 3. 田村,中村,波形入出力による雑音抑圧ニューラルネットワークの改良,音響学会講演論文集, 3-4-18,pp.303- 304 (1990-03).
- 4. 大倉,杉山,波形入出力による雑音抑圧ニューラルネットの音声認識への応用,音響学会講演論文集, 1-8-3,pp .5- 6 (1990-09).
- 5. 田村、中村, 波形入出力による雑音抑圧ニューラルネットワークの最適化, 信学技法, SP89-120, pp.9-14, 1990.
- 6. 田村、中村,波形入出力による雑音抑圧ニューラルネットワークの改良,春季音学講論, 3-4-18,pp.303-304, 1990.
- 7. S.Tamura, M.Nakamura, Improvements to the noise reduction neural network, ICASSP90, Albuquerque, pp.825-828, 1990.

# 第20章

# Neural Network Workbench

### 20.1 作 成

作成者:中村雅己(村上、北岡 [DEC]) 作成日: 1989.10

#### 20.2 機能説明

ニューラルネットワークの研究用支援プログラムのデモ。

ワークステーション上にネットワークワーク構成をグラフィック表示し、ネットワークの設計・構築、学智状況 のモニタ、学習後のネットワークの解析、テストランを行なう。ニューラルネットワークの学習プログラムとして DCP2 を使用。

### 20.3 デモソフトウェアの所在

Machine: atrq30

Directory: /q30\_data/users/demo/DEMO\_SOFT\_DIR

#### 20.4 Directory構造

```
NNWB/ --+-- SRC/ --+-- DEC_ULLS/I is a set of the set of the set of the set of the set of the set of the set of the set of the set of the set o
                      I is a set of the set of the set of the set of the set of the set of the set of the set of the set of the set o
                                                  +-- MOTIF_UILS/
                      I I I I I
                      I I I I
                                                 +-- << C source programs>>
                                                              \rightarrow nnwb
                     I 
                     +-- DCP2/ ---+- bdc_samp/
                      I is a set of the set of the set of the set of the set of the set of the set of the set of the set of the set 
                      I is a set of the set of the set of the set of the set of the set of the set of the set of the set of the set o
                                                    +- src/
                                                    | (C source programs)
                                                    | \rightarrow dcp2
                      I is a set of the set of the set of the set of the set of the set of the set of the set of the set of the set o
                                                    +-- <<data file>>
                                                                 dcp2.additional
                      I 
                     +--Sample/ 
                      I
```
+--TRAIN/ +--bdg/ I -1 +--<く実行イメージ>> dcp2 nnwb

#### 20.5 Make について

Directory NNWB/SRC/ において、 Makefile を実行してください。実行イメージ nnwb が作成されます。 Directory NNWB/DCP2/src/において、 Makefileを実行してください。実行イメージ dcp2が作成されます。ま た、作成された実行イメージは、Directory NNWB/の下へ置いてください。

20.6 実行の仕方

く実行形式>

'/. nnwb

- 20.7 開発メモ
- 20.7.1 original
- 20.7.2 modified
- 20.7.3 Workstation Install Memo
- 20.8 関連研究論文など
	- 1. 中村,田村,他,"ニューラルネット開発用ワークベンチシステムーネットワークエディタおよびモニタ機能につ いて,"音響学会講演論文集, 2-P-26,pp.181-182 (1989-10).
	- 2. 中村, 鹿野: ニューラルネットワークによる N-gram 単語予測モデルの検討, 音響学会講演論文集, 2-P-2, pp.205-206 (1988-10).
	- 3. 中村,田村,他:ニューラルネット開発用ワークベンチシステムーネットワークエデイタおよびモニク機能につい て—, TR-1-0113 (1990-09).
	- 4. 中村,鹿野:ニューラルネットワークにおけるバックプロパゲーション学習の効率化方法, TR-1-0113(1990-09).

# 第 21 章

# Speech Synthesis Using Non-Uniform Units

21.1 作 成

作成者:道尻、海木、岩橋、三村 作成日: 平成 4年10月

### 21.2 機能説明

種々の複合音声単位を選択的に用いる音声規則合成実験システムの紹介デモ。本音声規則合成実験システムは、 ルールによる韻律情報の生成、ケプストラム距離に基づいた 4つの単位選択基準を用いた最適な複合音声単位の選 択、およびケプストラムパラメータによる素片接続・編集・合成といった処理を統合化したものである。 スペクト ル生成手法および韻律決定手法に関するデモ、任意文章のキーポード入力による合成のデモなどを含む。

### 21.3 デモソフトウェアの所在

Machine: atrq30 Directory: /q30\_data/users/demo/DEMO\_SOFT\_DIR

#### 21.4 Directory構造

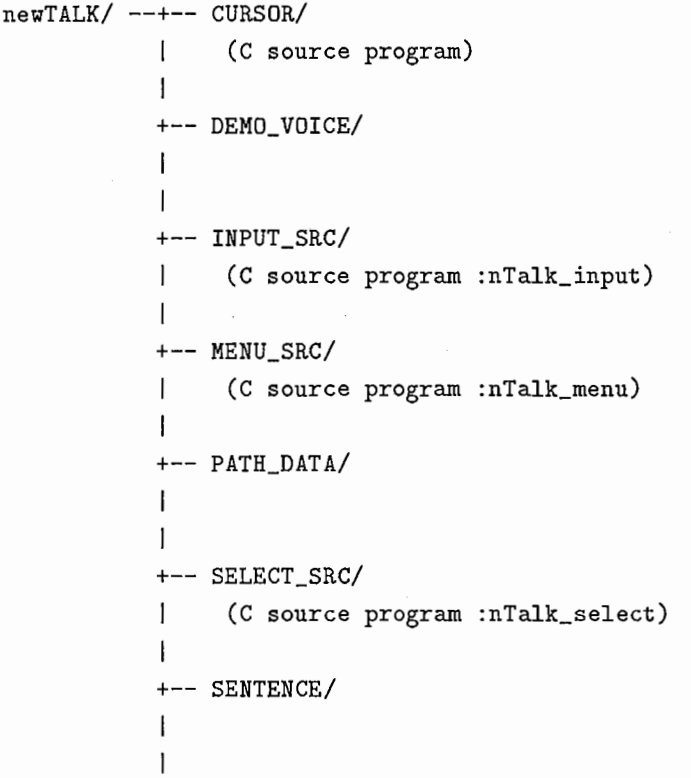

```
+--SPECT_GRAPH/ 
I (C source program :spect_graph) 
I 
+--SPECT_SRC/ 
     (C source program :nTalk_spect) 
\mathbf{I}+--SPECT_WAV/ 
+--VDICE_SCR/ 
     (C source program :voice ,voice_vax)
I 
+--XINPUT_C/ 
I (C source program) 
I 
+--XMENU_C/ 
     (C source program) 
\perp+ーくく実行イメージ>>
      nTalk\_inputnTalk_menu 
      nTalk_select
                       nTalk_spect 
      voice
                       voice_vax 
      \texttt{spect\_graph}1 --- <<シェルスクリプト>>
      demo_conversation1. sh 
      demo_conversation1_vax.sh 
      demo_conversation2.sh 
      demo_conversation2_vax.sh 
      demo_outline.sh 
      demo_outline_vax.sh 
      voice_out.sh 
      spect_wav_vax.sh 
十一ーくくデータファイル>>
```
# 21.5 Make について

#### 21.5.1 nTalk-input

directory INPUT\_SRC/ において Makefile を実行してください。 newTALK/ の下に nTalk\_input が作成さ れます。

# 21.5.2 nTalk-menu

directory MENU\_SRC/ において Makefile を実行してください。 newTALK/ の下に nTalk\_menu が作成され ます。

#### 21.5.3 nTalk-select

directory SELECT\_SRC/ において Makefile を実行してください。 newTALK/ の下に nTalk\_select が作成さ れます。

### 21.5.4 nTalk-spect

directory SPECT\_SRC/ において Makefile を実行してください。 newTALK/ の下に nTalk\_spect が作成さ れます。

## 21.5.5 spect-graph

directory SPECT\_GRAPH/において Makefile を実行してください。 newTALK/の下に sprct\_graph が作成 されます。

# 21.5.6 voice, voice-vax

direcory VOICE\_SRC/において C source program voice.c 及び voice\_vax.c をコンパイルし、 newTALK/の したへ moveしてください。

### 21.6 実行の仕方

く実行形式>

1/. nTalk\_menu

### 21.7 関連研究論文など

- 21.8 開発メモ
- 21.8.1 original
- 21.8.2 modified
- 21.8.3 Workstation Install Memo

# 第22章

# Voice Conversion Using VQ Codebook Mapping

VQ符号帳の写像に基づく声質変換 (VoiceConversion)法のデモ

ベクトル量子化手法を用いて話者の音声空間を複数個のベクトルで表現し、話者ベクトルの集合問の対応関係に 基づき、ベクトルを入れ換えることにより、話者の声質変換を実現している。

22.1 作 成

作成者: 阿部 匡伸 (現在 NTT HI 研究所) 連絡先: ave@nttspch.ntt.jp 作成日付:

#### 22.2 機能説明

日本語の単語 (3つ)と文章 (2つ)と英語の文章 (3つ)の声質変換デモ。画面上でクリックした単語または文章 について、定められた順序で声質変換の daoutを行う。単語と文章はあらかじめ決まっているので、 Listではその データのディレクトリとファイル名を指定する。

# 22.2.1 Listファイルのフォーマット

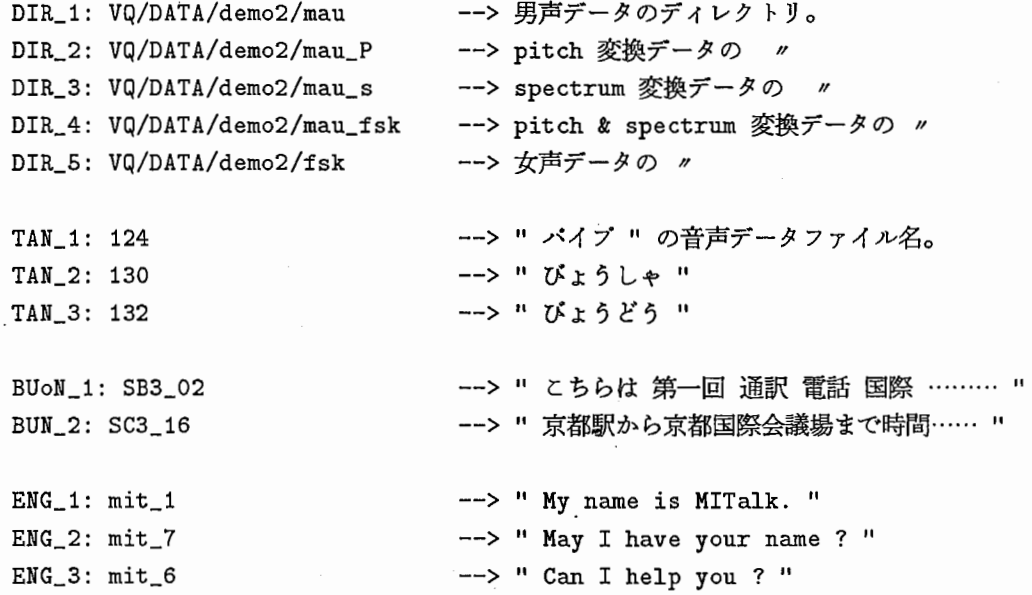

#### 22.2.2 起動時の説明

画面に 1~5 までの円 (上記のディレクトリに値する) と、単語と文章がそれぞれ表示され、選んだ単語または 文章について、定められた順序で daout が行われる。 (daout している時、その番号の円が Flush する) Exit にて終

```
日本語の単語 (3つ)の場合
: 1 ~ 5 まで daoutする。
日本語の文章 (2 つ) の場合  : 1 と 4 を daout する。
英語の文章 (3つ)の場合
                 : 1 と 4 を daout する。
```
Training Sample

: DEMO 7番を実行する。 (/usr/users/speech/の下に LVC\_sample\* が必要)

#### 22.3 デモソフトウェアの所在

Machine: atrq30

Directory: /q30\_data/users/demo/DEMO\_SOFT\_DIR

# 22.4 Directory構造

 $VO/$   $---$  SRC/ I (Cゾース及びヘッダファイル) I  $+--$  DATA/  $---+--$  AD/ I H +--CEP/ I +-- PMOD8/ --+-- SYN\_03/ | +-- SYN\_07/ I +--≪ データファイル>> \*\*\*\*\* +--TIME/ I +--demo/--+--fsk/  $+--$  mau/  $+--$  mau\_fsk/  $| +$ -- $temp1/$  $+-$  temp2/ I +--≪ リストファイル>> list list. BAK +-- demo2/ --+-- FVQmau\_fsk/ +--FVQmau\_mau/  $+--$ fsk/  $+--$  mau/ +--mau\_fsk/  $+--$  mau\_mht/  $+--$  mau\_mnm/  $+--$  mau\_p/  $+--$  mau\_s/  $+--$ mht/  $+--$ mht\_mau/ +--mnm/ +--mnm\_mau/

90

了。

```
十一ーくくリストファイル>>
            \overline{1}list list.BAK 
            \mathbf{I}I.
            +-- demo3/ ---++-- fsk/
                        +- mit/
            \mathbf{I}+- mit_fsk/
            +-- select/ -++-- fsk/
                         +- fsk fts/
            Ι.
                         +--fts/
            I
                         +--mau/ 
                         +- mau fsk/+-- <<X image>>
                VC.img 
+--fsk/
    (データファイル)
+-- mit/
I Cデークファイル)
I 
+--≪Traning Sample File≫ 
I LVC_sample 
I 
+--<<リストファイル>>
I List 
+--<く実行イメージ>>
I qvox.eng 
+--BAKS/
   BAKS_2/
```
# 22.5 コンパイルの仕方と注意事項

I

 $\mathbf{I}$  $\overline{1}$ 

 $\mathsf{I}$  $\mathbf{1}$ 

I

VQ/SRC/の下において Makefile を実行してください。コンパイルには /usr/lib/ の下に libX11.a libdwt.a と /usr/include/の下に Xll/が必要です。

### 22.6 実行の仕方

く実行形式>

1/. qvox.eng List

### 22.7 備考

daout の長さは、 x\_io.eng.cのda\_flush()という関数の中の sleep(n) で調節しています。 円を Flush させ る回数は、 Qvox.eng.hの中で定義しています。 daoutに渡すファイル名の長さは 40文字までとなっています。そ れをこえると "InvalidNumber of Channel" というエラーがでますので、注意してください。

22.8 開発メモ

22.8.1 original

当時の派遣アルバイトの方(丸頻の女の方,名前は忘れてしまいました)に書いてもらったものです。 (by阿部)

22.8.2 modified

22.8.3 Workstation Install Memo

22.9 関連研究論文など

- 1. 阿部匡伸,中村哲,鹿野清宏,桑原尚夫,ベクトル菫子化による声質変換,日本音響学会秋季研究発表会. (1987-10).
- 2. 阿部匡伸,中村哲,鹿野清宏,桑原尚夫,ベクトル量子化による声質変換の評価, 日本音響学会春季研究発 表会, (1988-3).
- 3. 阿部匡伸, Cross-language voice conversion, 日本音響学会春季研究発表会, (1990-3).
- 4. 阿部匡伸,中村哲,鹿野清宏,桑原尚夫,ベクトル量子化による声質変換,電子通信情報学会音声研究会, (1988-2).
- 5. 阿部匡伸,中村哲,鹿野清宏,桑原尚夫,言語間にわたる声質変換,電子通信情報学会音声研究会 (1990- 2).
- 6. M.Abe, S.Nakamura, K.Shikano, H.Kuwabara, Voice conversion through vector quantization, ICASSP88 (1988).
- 7. M.Abe, K.Shikano, H.Kuwabara, Cross-language voice conversion, ICASSP90 (1990).
- 8. M.Abe, S.Nakamura, K.Shikano, H.Kuwabara, Voice conversion through vector quantization, The Journal of the Acoustical Society of Japan, Vol.11, No.2, pp.71-76 (Mar. 1990).
- 9. M.Abe, K.Shikano, H.Kuwabara, Statistical analysis of bilingual speaker's speech for cross-language voice conversion, The Journal of the Acoustical Society of America, Vol.90, No.1, pp.76-82 (July 1991).

# 第 23 章

# ATR音声言語翻訳実験システム (ASURA)

23.1 作 成

作成者:竹沢寿幸 作成日: 1992年11月30日

#### 23.2 機能説明

[概要] 異なる言語を話す人の間のコミュニケーションが円滑に行なえることを目指して、音声言語翻訳実験システ ASURAを作成し、その評価実験を行ないました。音声認識部は ATRで提案・開発した話者適応機能付きの連続 音声認識方式を採用しており、多数話者に対して高い認識率を達成しています。言語翻訳部は、 ATR で提案・開発 した話し言葉翻訳手法を採用しており、英語の他に新たにドイツ語も出力するように拡張しています。

[特長]

- 1. 音声認識、言語翻訳および音声合成を一貫して結合したもので、特に、音声認識と言語処理との間の音声言語 処理において、それらの間の相互作用を円滑に行なう構成となっています。
- 2. 音声認識における基本単位である音素モデルは、前後の音素の影響を詳細に反映した精度の高いモデルです。 少量の学習デークでの話者適応が可能なので、多数話者に対しても高い音声認識率を達成しています。
- 3. 言語翻訳では、日本語の話し言葉に頻出する省略表現や、間接的な依頼のような多種多様な表現を扱うことが できます。処理系と規則を完全に分離し、言語表現の取り扱いを一般的にしていますので、拡張性に優れてい ます。

[性能] 国際会議に関する問合せを実験タスクとし、音声認識部、言語翻訳部ともに約 1,500語の語彙を扱っていま す。言語翻訳部では日本語話し言葉の標準的な言いまわしの約 90%を扱うことができます。

[システム横成]

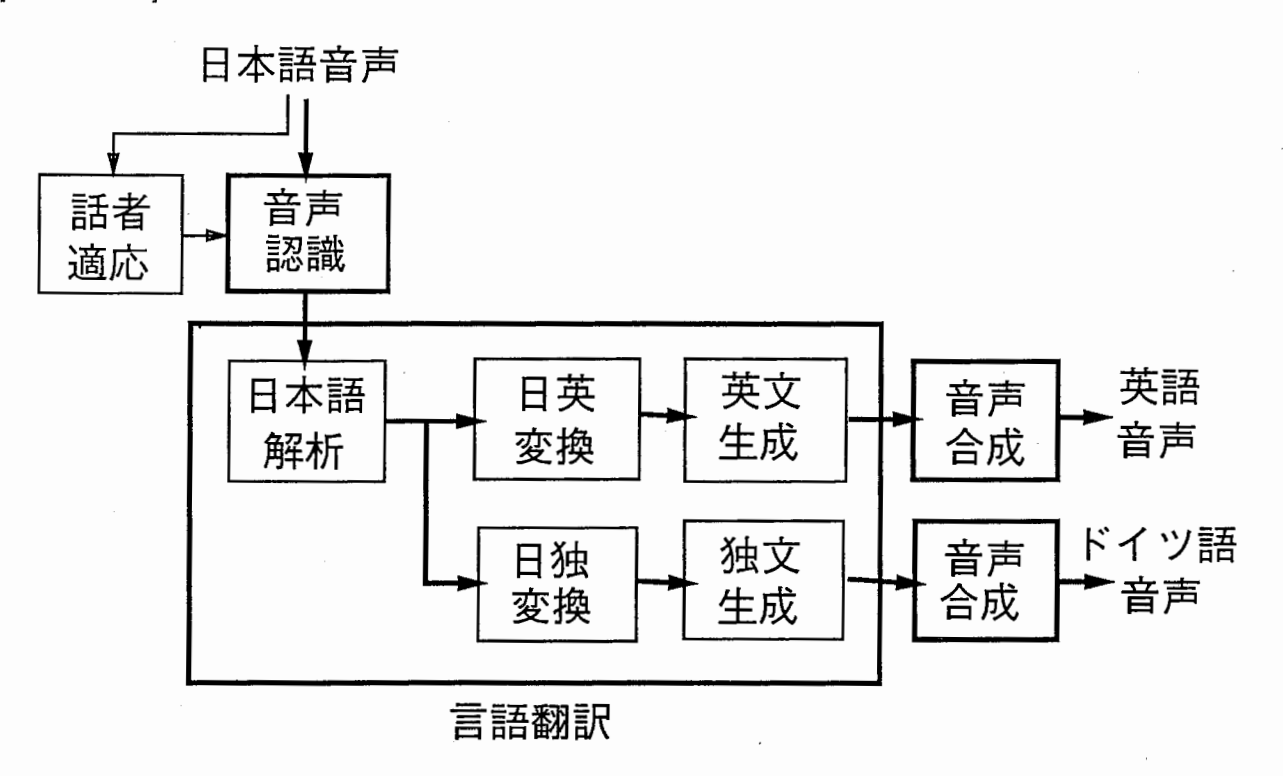

# 23.3 Directory構造

# 23.3.1 atrpll

```
atrp11:/users/cstar/DEMO_R1.0/
```

```
I 
+-COMMU/ 
I I 
     +- ASURA_MAIN_SUB/
      \blacksquare+-93.1.12/ 
           +-93.1. 14/ 
      \overline{\phantom{a}}+-93.1. 20/ 
      ł
           +- P_SSS_LR/
      I
      \overline{\phantom{a}}+- EXE/
      I I 
           +-ALL_LOG/ 
      \mathbf{1}+-CMU_LOG/ 
           +-GER_LOG/ 
           +- LIST/
           +-OLD_csh/ 
           +-TEST_LOG/ 
           +-sh.old/ 
     \mathbf{I}+-MODEM/ 
     +-OPTION_WINDOW/ 
           \mathbf{I}+- BACK930125/
     \overline{1}\mathbf{1}
```

```
+-PLOT_WINDOW/ 
\mathbf{I}1 - 1\sim| +- BACK930113/
     | +- BACK930125/
     I 
     +- X25/
\mathbf{I}+-FONTS/ 
\mathbf{I} I
     +- HELV.bdf/
     +- HP.snf/
     +- SUN.snf/
     +- TBGM.bdf/
I 
+- RECOG/
     I 
\mathbf{I}+-Adapt/ 
\mathbf{I}\Gamma = 1+-Seqlist/ 
\mathbf{I}\mathbf{I}\mathbf{I}+-BINHP -> SRC/BINHP/ 
\overline{1}+-BINSUN -> SRC/BINSUN/ 
     +-Data/ 
     1 - 1\vert +I 
     +- Dur/
     +- ETC/
     +- Exe/
     +-Exe_C-STAR/ 
     I I 
     I +-BAK.930119/ 
     \left| \right| +- LOGS/
     I 
     +- Gra/
     +-HMnet/ 
     I I 
     | +- FMS/
     |- +- FTK/
     | +- FYM/
     | +- MAU/
     | +- MHT/
| +- MXM/
\mathbf{I}I 
H
     +-Reco/ 
\mathbf{I}+- SRC/
\mathbf{I}I I 
\mathbf{1}|- +- ADAPT/
J.
     I +-ADDHEADER/ 
\mathbf{I}I +-ALLOC_DSP/ 
\mathbf{1}\overline{1}I + - BIMHP/
```
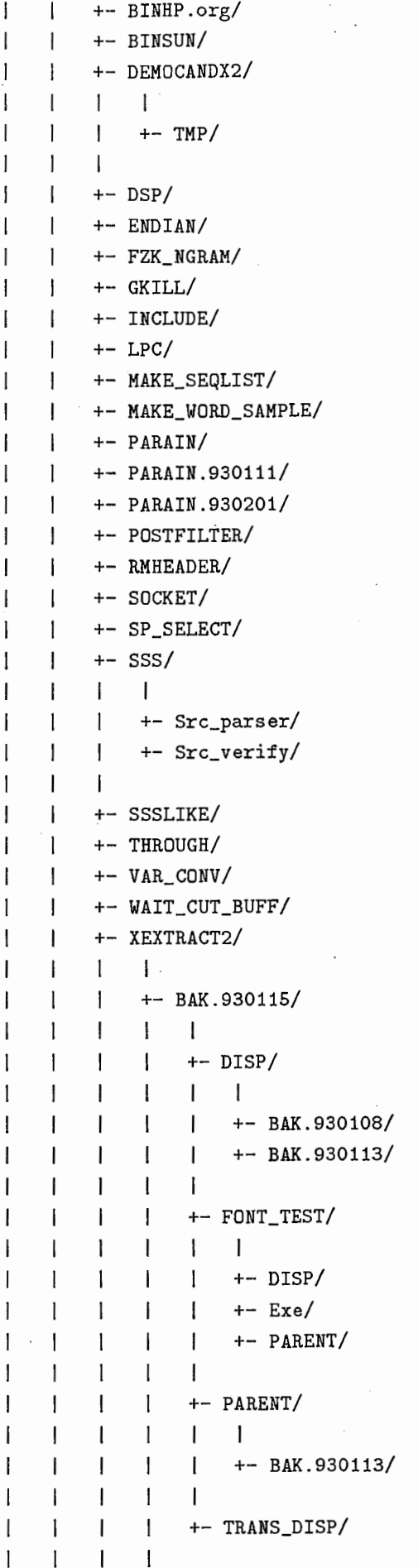
$+-$  Ver1.1.930115/  $\overline{1}$  $\mathbf{I}$  $\mathbf{I}$  $\overline{1}$  $\overline{\phantom{a}}$  $+-$  DISP/ -1 - I  $\overline{\phantom{a}}$  $+-$  Exe/  $\overline{\phantom{a}}$  $\mathbf{I}$  $\mathbf{I}$ +- PARENT/  $\mathbf{I}$ +- TRANS/  $\overline{\phantom{a}}$ +- TRANS\_PARENT/  $\mathbf{I}$  $\overline{1}$  $\mathbf{I}$  $\overline{\phantom{a}}$  $\mathbf{1}$  $\mathbf{I}$  $\mathbf{I}$  $+-$  gomi/  $\overline{\phantom{a}}$  $+-$  inc/  $\overline{1}$  $\overline{1}$  $\mathbf{1}$  $\overline{\phantom{a}}$ +- Sp\_select/  $\overline{\phantom{a}}$  $\mathbf{I}$  $\overline{1}$  $\mathbf{I}$ +- Seqlist/  $\mathbf{I}$ ł  $\overline{1}$  $\mathbf{I}$ +- Unseg/  $\mathbf{I}$  $\mathbf{1}$  $+-$  TOOL/  $\mathbf{I}$  $\overline{1}$ +- BITMAP\_BUTTON/  $\overline{\phantom{a}}$ +- ENDIAN/  $\mathbf{I}$  $+-$  NKF/  $\mathbf{I}$  $+-$  P-JANUS/  $\mathbf{I}$  $\Box$  $\mathbf{I}$  $\mathbf{I}$ +- DEMO\_MODEM/  $\mathbf{I}$  $\mathbf{I}$  $+-$  MODEM/  $\overline{1}$  $\mathbf{1}$  $\overline{1}$  $\overline{1}$ +- RFILTER/  $\overline{1}$ +- SpeechIn/  $\overline{1}$  $\mathbf{I}$  $\overline{\phantom{a}}$  $\overline{1}$  $+-$  BINHP/  $\mathbf{I}$  $+-$  DOC/  $\overline{\phantom{a}}$  $+-$  SRC/  $\overline{\phantom{a}}$  $\overline{1}$  $\mathbf{I}$  $\overline{1}$  $+- .tmp/$  $\overline{1}$  $\mathbf{1}$  $\overline{1}$  $\mathbf{I}$  $\Box$  $\overline{\phantom{a}}$  $\mathbf{I}$  $+-$  adin\_as28.c/  $\mathbf{1}$  $\overline{1}$  $\mathbf{I}$ +- d\_as28.c/  $\overline{1}$  $\overline{1}$  $\overline{1}$  $\overline{1}$ +- daout\_as28.c/ +- dasbox.h/  $\mathbf{I}$  $\overline{1}$  $+-$ udm.h/  $\overline{\phantom{a}}$  $\mathbf{I}$  $\overline{1}$  $+-$  RCS/  $\overline{\phantom{a}}$  $\mathbf{I}$ J +- SpeechIn.930111/  $\mathbf{I}$  $\overline{1}$  $\mathbf{I}$ ł  $\mathbf{I}$  $+-$  BINHP/  $\mathbf{I}$  $+-$  DOC/  $\overline{\phantom{a}}$  $\mathbf{I}$  $+-$  SRC/  $\overline{1}$  $\mathsf{I}$  $\overline{1}$  $\mathbf{I}$  $\mathbf{I}$  $\overline{1}$  $\mathbf{I}$  $+- .tmp/$ 

```
\mathbf{I}+- RCS/
      \mathbf{I}+- WAIT_BUTTON/
      +- XINPUT_SAGA/
      +- XMENU_SAGA/
+- TRANS/
      \mathsf{I}+- filterdemo/
            \overline{\phantom{a}}+- resultfile/
           +- translation.C-STAR/
                  \mathbf{I}+- TEST/
                 +- TRANS_SRC/
                       \overline{\phantom{a}}+- BAKS/
                 +- TRANS_SRC.930119/
```
#### 23.3.2  $as22$

as22 (SUN machine) においては、atrp11:/users/cstar/DEMO\_R1.0/ がas22:/home/cstar/DEMO\_R1.0/ に、リンクされています。

## 23.3.3 atrp19

```
atrp19:/users/project/asura/demo/cstar/demo/
```

```
\mathbf{I}+- cstar/
        \mathbf{I}+- .vue/
                 \mathbf{I}\overline{\phantom{a}}+- apps/
                 +- atrp19:0/
                         \mathbf{I}\mathbf{I}H
                         +- current/
                 +- palettes/
                +- types/
        ı
                         \mathsf{I}+- tools/
              english/
        + -\overline{\phantom{a}}1
                   - com-interface/
                         \mathbf{I}+- bacup.921215/
        \mathbf{I}+- emorph_dict/
                +- src/
                 \overline{\phantom{a}}\overline{\phantom{a}}I
        \overline{\phantom{a}}
```
I

```
+- talk/
            \overline{\phantom{a}}\mathbf{I}+-world/ 
                  \mathbf{I}\mathbf{1}+-mk-acp/ 
      \overline{\phantom{a}}+-mk-nlp/ 
      \mathbf{1}-1
      +-eval/ 
      I = II +-inputfile/ 
      I +-outputfile/ 
            +- translation/
       I 
      +-german/ 
            I 
      \overline{1}+-Data/ 
            \overline{1}I 
            \overline{1}+-irdata/ 
            \overline{1}\mathbf{I}+- LOG/
      \overline{1}+-com-interface-> .. /english/com-interface/ 
      I
            +-gmorph_dict/ 
      I
            +- tmp/
      I.
            +-world/ 
                  I 
                 +-mk-acp/ 
      \mathbf{I}+-mk-nlp/ 
      \mathbf{I}\overline{\phantom{a}}+- tmp/
\mathbf{I}十一 filterdemo/ 
      I 
      +-asura_disp/ 
      +-asura_disp.bak/ 
            I 
      \overline{1}+- bak/
      \mathbf{I}+- bin/\mathbf{I}\overline{1}+-inputfile/ 
     +-postfilter/ 
      +-resultfile/ 
      +-speechsynthesis/ 
      +-translation/ 
      +-translation.C-STAR/ 
            I 
            +- NEW_TRANS/
            +-OLD_TRANS/ 
           +-SOC_TEST/
```
## 23.3.4 atrp17

atrp17:/users/cstar/C\_STAR/

I  $+-$  WV/ +-job\_loop/ 十一 work/

#### 23.4 Make について

テクニカルレポートを参照してください。

23.5 実行の仕方及び、注意

[注意]

現在 ASURAを実行するには、以下のマシンが必要です。また、それぞれをネットワークでつなぐ必要があります。

- as22 (SUN) : 通信制御、及び通信オペレーション用
- atrpll (HP) : 音声認識、及び話者オペレーション用
- atrp19 (HP) : 翻訳用
- atrp17 (HP) : 音声合成用

さらに、実行時には、モデムをつなぐ相手側のシステムが必要です。

#### [実行形式]

as22 (SUN machine) の ディレクトリー /home/cstar/DEMO\_R1.0/COMMU/EXE/ において以下のコマンドを 実行して下さい。(注意: ディレクトリー /home/cstar/DEMO\_R1.0/ は、 atrp11(HP machine) にリンクされて います。)

% ASURA

#### 23.6 開発メモ

- 23.6.1 original
- 23.6.2 modified
- 23.6.3 Workstation Install Memo

# 23.7 関連研究論文など

- 1. S.Sagayama, M.Sugiyama, etal, ATREUS: Continuous Recognition Systems at ATR Interpreting Telephony Research Laborartories, SST92 (1992), 採録決定.
- 2. ATR音声言語翻訳実験システム ASURA」竹沢寿幸、森元蓮、谷戸文廣、鈴木雅実、嵯峨山茂樹、栂松明 (ATR 自動翻訳電話研究所) 情報処理学会第 46 回全国大会 (1993 年 3 月発表予定)
- 3. 竹沢寿幸, 森元逞, 榑松明: "日英音声言語翻訳実験システム SL-TRANS 2における音声対話処理", 1991年電 子情報通信学会秋季全国大会, D-53(1991-09).
- 4. 竹沢寿幸,大倉計美,森元遥,嵯峨山茂樹,膊松明:"日英音声言語翻訳実験システム SL-TRANSZ', 日本音響学 会平成 3年度秋季研究発表会講演論文集 (1991-10).
- 5. Tsuyoshi Morimoto, Masami Suzuki, Toshiyuki Takezawa, Gen'ichiro Kikui, Masaaki Nagata, Mutsuko Tomokiyo: "A Spoken Language Translation System: SL-TRANS2", Proceedings of the fifteenth International Conference on Computational Linguistics (COLING-92}, pp. 1048-1052 (1992-08).
- 6. Tsuyoshi Morimoto, Toshiyuki Takezawa, Kazumi Ohkura, Masaaki Nagata, Fumihiro Yato, Shigeki Sagayama, Akira Kurematsu: "Enhancement of ATR's Spoken Language Translation System: SL-TRANS2", Proceedings of the International Conference on Spoken Language Processing (ICSLP-9ゑ) (1992-10).
- 7. 嵯峨山、他: 「自動翻訳電話実験システム: ASURA」日本音密学会平成 5年度春季研究発表会講演論文集 (1993- 3)発表予定.
- 8. S.Sagayama, M.Sugiyama, etal: "ATREUS: Continuous Recognition Systems at ATR Interpreting Telephony Research Laborartories," Proc SST92 (Brisbane), pp. 324-329 (1992).

# 第 24章

# デモ開発用ツール

デモソフトウェアを効率的に開発するために以下に示すようなツールを作成・使用しています。簡単にツール名称・ 使用方法を以下の形式で述べます。

> ゾースダイレクトリー名:ファイル名 簡単な機能紹介

# 24.1 一般用ツール

- 1. COLORVIEW: colorviewer
	- X display上で、表現可能なカラーを検索する。
- 2. FONTLIST: fontlist

DEC station 上の、 X 用 DECfont の検索と表示。

- 3. HARDCOPY: hardcopy X display の、ハードコピーをとる。
- 4. XGRAPHl: xgraphl

商易、グラフ表示ツール。

### 24.2 研究用ツール

1. SPAC\_N: spac\_n 音声データの、分析表示ツール。???

# 24.3 ASURAデモ用ツール

- 1. DEMOCANDX2: democandx2, srv-democandx2 音声認識候補、表示 window
- 2. XEXTRACT2: cli\_xextract2, srv\_xectract2 cli\_trans, srv \_trans 翻訳候補、結果、表示 window
- 3. XMATRIX: xmatrix

likelihood mapその他の、

カラーグラデュエイト表示 window

- 24.4 制御用ツール(シェルスクリプト)
	- 1. XINPUT\_SAGA: xinput Key入力要求 window
	- 2. XMENU\_SAGA: xmenu メニュー選択要求 window
	- 3. XW\_BUTTON: wait\_button ボタンプレス待ちプロセス。

24.5 プログラム開発用, lib,その他

- 1. TOOLKIT\_WIDGETS
- 2. NnfpWidget: wbtNn

ニューラルネットの発火パターン表示用、 Xtoolkit Widget

- 3. TRANS\_COORDINATES
- 4. XG: XG.o
- 5. XGKS: libXGKS.a
- 6. XKRNLll: libXKRNLll.a
- 7. DR.BPECT: libDr.Bpect.a, libcXgks.a GKS 風座標変換を使った、 X の基本描画のための、 ライブラリー。

24.6 ファイルの所在

ファイルの所在1を以下に記します。

Location of source

hostname: atrqOl directory: /q01/users/local\_xtools/src

- Location of binary -

hostname: 使用されているマシン directory: /usr/local/bin or demo/bin

1ライプラリーについては、デモ用ソフトと共に置かれています。

# 第 25章

# 謝辞

 $\binom{N}{k}$ 

 $\binom{1}{k}$ 

編集にあたり御執筆協力いただいた方々に心よりお礼を申し上げます。執筆分担は以下の通りです。本解説を作成 した時期に既にデモソフトウェアの作成担当者・開発責任者がいない場合があり、説明が不十分の部分もあり得るま す。その点について御容赦願うこととします。

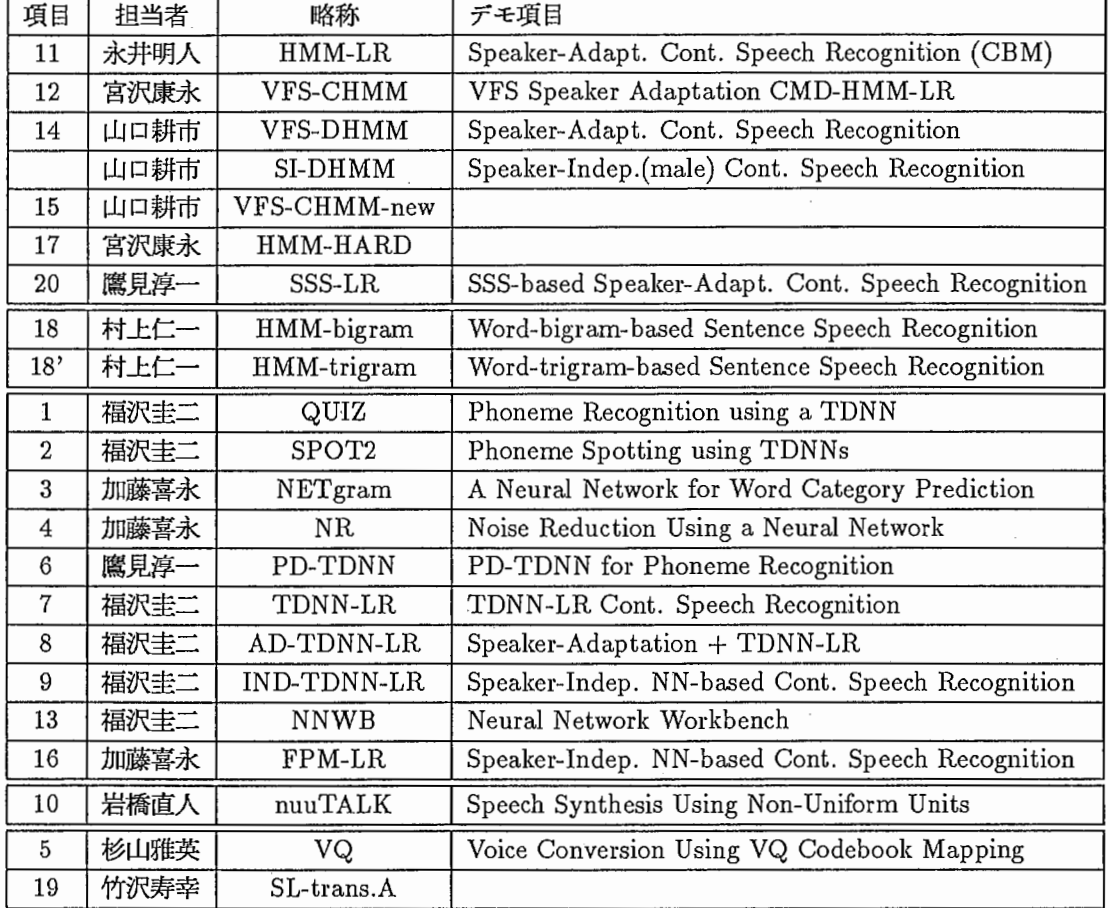

## 25.1:執筆分担

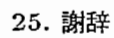